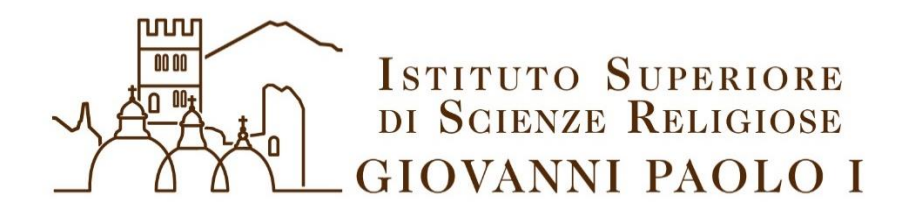

collegato alla Facoltà Teologica del Triveneto

# **Norme metodologiche per la stesura di elaborati e tesi di laurea**

Guida pratica ad uso degli studenti dell'ISSR (in vigore da dicembre 2022)

ANNO ACCADEMICO 2022-2023

## **PRESENTAZIONE**

La metodologia non è un inutile fardello: è la strada (*hòdos*) su cui una ricerca accademica si dimostra precisa, coerente, seria. Scopo di queste pagine è offrire norme "editoriali" per una corretta redazione degli elaborati che concludono i seminari, della tesi per il Baccalaureato (Laurea triennale), e della tesi per la Licenza (Laurea magistrale), in modo che il testo si presenti ordinato, ben impaginato, uniforme nelle citazioni bibliografiche, nonché gradevole agli occhi di chi deve leggerlo e valutarlo.

Pertanto si suggerisce di consultare attentamente queste "istruzioni per l'uso", prima di iniziare la stesura della tesi o dell'elaborato, in modo da impostare da subito il proprio file secondo le norme metodologiche adottate. L'esperienza insegna che è meglio essere precisi "*in itinere*", piuttosto che tornare successivamente sui propri passi a cercare errori, refusi, dimenticanze.

Queste pagine sono corredate di numerosi esempi, soprattutto per i casi particolari che si possono incontrare nello scrivere e nel citare volumi e testi di vario tipo; l'intento è sempre quello di agevolare lo studente, per fargli risparmiare tempo ed energie.

L'obiettivo è quello di dare allo studente la maggior autonomia possibile nella stesura del suo elaborato. Gli suggeriamo di tener conto anche delle note a piè di pagina. Si è ritenuto, inoltre, di fornire alcuni suggerimenti per impostare un corretto *layout* di stampa, tenendo conto che non tutti gli studenti hanno sufficiente dimestichezza con i programmi di videoscrittura (come Word e analoghi). Queste stesse pagine sono state impostate a mo' di elaborato/tesi, proprio per offrire un modello da seguire, sia nell'ordine dei capitoli, sia per la bibliografia e l'indice. Per la stesura di questo sussidio si è fatto riferimento alle *Norme metodologiche* già adottate dalla Facoltà Teologica del Triveneto<sup>1</sup>, oltre che al noto volume di Alberto Fanton<sup>2</sup>.

<sup>1</sup> Cf. FACOLTÀ TEOLOGICA DEL TRIVENETO, *Note di metodologia. Indicazioni per la ricerca bibliografica, lo stile delle citazioni, la stesura dei testi nella Facoltà Teologica del Triveneto*, Padova (Revisione 03-03-2021), http://www.fttr.it/wp-content/uploads/2021/03/Note-di-metodologiaaggiornamento-03.03.2021.pdf (accesso:10 marzo 2022).

<sup>2</sup> A. FANTON, *Metodologia per lo studio della Teologia. Desidero intelligere veritatem tuam*, Messaggero-FTTR, Padova 2012<sup>2</sup>.

Nella speranza di aver raggiunto quanto era nei nostri intendimenti, auguriamo a ognuno di voi un buon lavoro!

#### Per cominciare

Per ogni elaborato si prevedano nell'ordine le seguenti sezioni:

- Frontespizio (vedi modelli in Appendice I)
- Sigle e abbreviazioni (se necessario. In Appendice II sono riportate le più frequenti)
- Corpo del testo: il testo dell'elaborato si compone generalmente di tre parti:

L'*introduzione* intende preparare il lettore alla comprensione del lavoro, presentandogli tutti gli elementi che circoscrivono il tema affrontato, offrendo eventualmente un breve resoconto dello stato attuale della ricerca. Nell'introduzione va anche indicato il metodo che si intende seguire nella ricerca e va motivata la suddivisione logica del lavoro, segnalando in breve il legame tra i vari capitoli che lo compongono.

La *parte centrale* è l'esposizione vera e propria della ricerca e viene suddivisa in unità logiche. In genere tali unità sono costituite dai *capitoli*, a loro volta divisi in *paragrafi*.

La *conclusione* riassume il percorso fatto e, tenendo conto delle premesse iniziali, esplicita i risultati acquisti e indica le eventuali questioni aperte, che richiedono ulteriori indagini.

- Appendici (se è necessario): se nello svolgimento della ricerca si è fatto ricorso a materiale inedito, essenziale per la presentazione dei risultati del lavoro, questo verrà riportato in appendice. Andranno collocati in appendice anche eventuali schemi, tabelle, tavole iconografiche, immagini.
- Bibliografia
- Indice
- Dichiarazione di originalità del testo (copia di quella firmata consegnata in segreteria) per l'elaborato del Baccalaureato e per la tesi di Licenza.

I lavori scritti per il conseguimento dei titoli accademici devono essere accompagnati dalla dichiarazione di originalità da inserire dopo l'indice (si veda il testo nel sito della Facoltà o dell'ISSR).

Una copia firmata della dichiarazione di originalità va consegnata in segreteria.

## **SIGLE E ABBREVIAZIONI**

Dopo il frontespizio va inserito l'elenco delle abbreviazioni e delle sigle che si ritengono necessarie per facilitare la lettura del testo. Disporre le sigle in ordine alfabetico.

Per l'elenco delle abbreviazioni e delle sigle più comuni si veda l'*Appendice II*<sup>3</sup> . Qui ci basta fissare questi criteri:

- Per i libri biblici si adottano le abbreviazioni della Bibbia CEI 2008.
- **Non** è necessario riportare le abbreviazioni dei libri biblici nella sezione delle *Sigle e abbreviazioni*. È sufficiente scrivere: Per le abbreviazioni dei libri biblici si adottano quelle della *Bibbia di Gerusalemme* (CEI 2008).
- Le sigle vanno scritte in tondo maiuscolo. In quelle con più di due lettere si omettono i punti di abbreviazione. Esempi: USA (e non U.S.A.), CEI, UTET, EDB, …
- Per indicare l'appartenenza a ordini religiosi di persone citate nel testo (non in bibliografia o nelle note!), si possono usare le lettere minuscole (ofmconv, sdb, sj, ecc., senza punto finale), adottando le abbreviazioni previste dall'*Annuario pontificio*: vanno inserite dopo il nome; ad esempio: san Pio da Pietrelcina ofmcapp. In internet si trovano siti con le principali abbreviazioni: da usare *cum grano salis*, perché non sempre sono attendibili.
- Le unità di misura **non** sono seguite da punto: m (metro), km (chilometro), l (litro).

Di seguito riportiamo l'esempio di come impostare la pagina delle *Sigle e abbreviazioni*:

*Formattazione*:

- speciale prima riga 'nessuno'; carattere pt 12; interlinea 1,15.
- In corsivo i nomi stranieri, ma la sigla resta in tondo maiuscolo.

<sup>3</sup> Per eventuali sigle e abbreviazioni meno comuni, si veda FANTON, *Metodologia per lo studio della teologia*, 149-152.

- Per le citazioni frequenti di dizionari, raccolte, edizioni critiche, si valuti col relatore se inserire il dettaglio editoriale nella pagina delle *Sigle e abbreviazioni*, per poi usare solo la sigla come riferimento bibliografico da riportare in nota.

Esempio:

Nelle *Sigle e abbreviazioni* e in *Bibliografia* si scriverà per esteso il riferimento bibliografico:

AAS «Acta Apostolicae Sedis», Città del Vaticano 1909 ss.

Quando in nota si cita, ad esempio, un documento del Magistero presente negli «Acta Apostolicae Sedis», sarà sufficiente scrivere la sigla AAS senza altro riferimento editoriale.

**<sup>1</sup>N.B.:** quando una sigla rappresenta l'autore di un testo in una nota bibliografica a piè di pagina o in *Bibliografia*, essa va riportata in **maiuscoletto**: CEI, CDF, ABI…

**<sup>2</sup>N.B.:** se l'elenco delle *Sigle e abbreviazioni* risultasse piuttosto lungo, è possibile suddividere l'elenco in paragrafi tematici: ad esempio, tipografiche, bibliche, patristiche, magisteriali, teologiche…

## **MODELLO PER LE SIGLE E ABBREVIAZIONI**

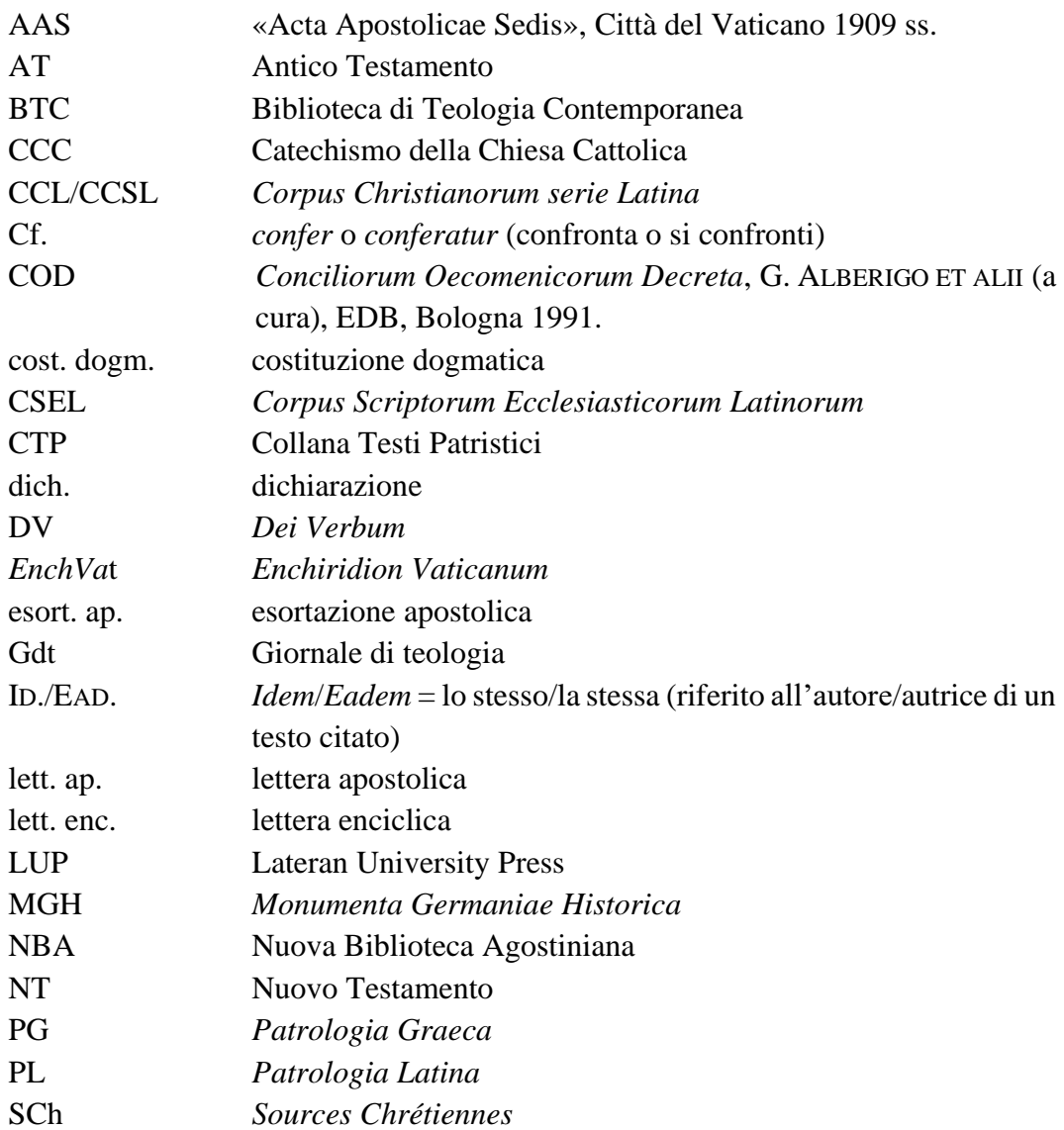

Per i libri biblici si adottano le abbreviazioni della *Bibbia di Gerusalemme* (CEI 2008).

## **INTRODUZIONE**

#### **1. SUGGERIMENTI**

Prima di cominciare a scrivere la tesi/elaborato, si suggerisce di:

- **Formattare** il file secondo le norme metodologiche (cf. CAPITOLO PRIMO), impostando come predefiniti: margini, carattere (*font*, stile carattere, dimensioni), interlinea, "speciale prima riga 0,5", sia per il corpo del testo che per le note.
- Impostare gli "**Stili**" (vedi § 4. p. 14-16) per avere pronti i vari formati con cui scrivere numero dei capitoli, titoli dei capitoli, titoli dei paragrafi di 1° - 2° - 3° livello, citazioni isolate, corpo del testo.
- Attivare gli "**strumenti di correzione**" per essere aiutati dal programma stesso a evitare refusi, errori grammaticali, spazi doppi… Gli "strumenti di correzione" si trovano in: **File Opzioni** (ultima riga dell'elenco) **Strumenti di correzione**. In basso a sinistra si trova la dicitura "Stile scrittura" e nel riquadro a fianco compare la voce "Grammatica". Aprendo la tendina selezionare "Grammatica e rifiniture". Controllare infine che nei quadratini in basso non ci sia lo spunto su "Nascondi errori…", semmai deselezionarlo.

### **2. IMPAGINAZIONE**

Il documento va stampato in fronte/retro, perciò è necessario impostare la pagina tenendo conto della rilegatura e del fatto che i margini laterali non sono uguali.

Su "**Layout**"  $\Rightarrow$  "**Margini**"  $\Rightarrow$  "**Margini personalizzati**" impostare il valore dei margini (vedi sotto). Al centro del riquadro si trova la scritta "più pagine", cliccando sulla tendina selezionare la voce "**margini simmetrici**" o "**speculare**". In tal modo l'area di stampa è sempre la stessa e viene rispettata la rilegatura.

**N.B.:** si consiglia di "**impostare come predefinito**" (comando che si trova in basso al riquadro), in modo che non si subiscano variazioni in "corso d'opera".

#### *Margini*

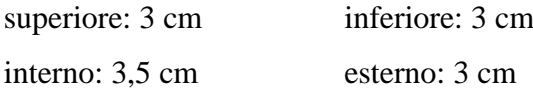

#### *Font (carattere)*

Come nel presente testo, è consigliata l'adozione del *font Times New Roman*. Lo stesso *font* deve essere mantenuto in tutto l'elaborato, fatta eccezione per eventuali parole o sezioni in greco o in ebraico o in altre lingue.

Se si scelgono altri *font*, si preferiscano quelli simili a *Times New Roman*, purché leggibili, eleganti e chiari.

**N.B.:** per agevolare il lavoro, è possibile scaricare dal sito un file Word (\*.docx) già preimpostato.

## **CAPITOLO PRIMO**

## **La metodologia croce e delizia Indicazioni per la formattazione del testo**

## **1. FRONTESPIZIO**

Il frontespizio<sup>4</sup> è composto da:

- intestazione
- titolo (tesi/elaborato)
- sottotitolo (tesi/elaborato)
- tipologia del lavoro scritto (Elaborato per il Seminario di…, Elaborato per il Baccalaureato, Tesi per la Licenza)
- nome dello studente e del docente/relatore
- anno accademico $5$

### **2. CAPITOLI E PARAGRAFI**

Un capitolo inizia sempre su pagina dispari (destra!), lasciando quindi bianca, se necessario, la pagina a sinistra che lo precede, che dovrà essere comunque numerata, ma non dovrà avere la testatina. Alla fine di ogni capitolo inserire "Interruzione di sezione: pagina continua" + "Interruzione di sezione: pagina successiva", che si trova cliccando su "LAYOUT"  $\Rightarrow$  "Interruzioni"  $\Rightarrow$  "Interruzione di sezione: continua / **pagina successiva**".

Il numero del capitolo in lettere (**CAPITOLO PRIMO**) va tutto in maiuscolo, dimensione del carattere 16, al centro<sup>6</sup>, in grassetto, con "spaziatura dopo: 12 pt" e interlinea "1,5". Nel caso di **SIGLE E ABBREVIAZIONI**, **INTRODUZIONE**,

<sup>4</sup> In *Appendice I* (pp. 60-62), si trovano i modelli di frontespizio per ogni tipologia di tesi/elaborato. <sup>5</sup> Nel caso si tratti dell'elaborato per un seminario, la data dell'anno accademico deve essere quella

dell'anno in cui si è frequentato il corso e non quella dell'anno in cui si consegna l'elaborato.

<sup>6</sup> In questo caso va tolto il "rientro prima riga 0,5" predefinito con la formattazione del file.

**APPENDICE**, **BIBLIOGRAFIA**, **INDICE** (che per comodità chiameremo **Titoli di sezione**), poiché non hanno un titolo sotto, va impostato "spaziatura dopo: 60 pt".

Il titolo del capitolo (**La metodologia croce e delizia**) va in minuscolo, tondo, grassetto, dimensione 16 e al centro<sup>7</sup>, con interlinea "1,5" e "spaziatura dopo: 60 pt".

Per impostare i "punti dopo", andare su "Paragrafo" (nella barra multifunzione), aprire la tendina e impostare, nel riquadro a sinistra "Spaziatura dopo", il valore necessario.

**<sup>1</sup>N.B.:** alla fine dei titoli non è prevista la punteggiatura, a meno che il titolo stesso non richieda un punto esclamativo (!) o un punto di domanda (?). Nel corpo del titolo possono esserci virgole (per esempio: «La cattedrale, le torri, i palazzi di Treviso»).

**<sup>2</sup>N.B.:** se il titolo di un paragrafo è lungo e richiede di andare a capo, l'inizio della seconda riga non va sotto il numero del paragrafo, ma in linea con l'inizio della prima riga del titolo. Tra le righe del titolo si mantiene sempre interlinea "1,5".

Per esempio:

*2.1.1. Casi di sotto-paragrafi da prevedere nella stesura di testi particolarmente complessi e articolati*

<sup>1</sup>In principio erat Verbum et Verbum erat apud Deum, et Deus erat Verbum. <sup>2</sup>Hoc erat in principio apud Deum. <sup>3</sup>Omnia per ipsum facta sunt, et sine ipso factum est nihil, quod factum est; <sup>4</sup>in ipso vita erat, et vita erat lux hominum; <sup>5</sup> et lux in tenebris lucet, et tenebrae eam non comprehenderunt (Gv  $1,1-5$ )<sup>8</sup>.

#### **3. TITOLO DI PRIMO LIVELLO**

Il titolo di primo livello è il titolo di un paragrafo (**X. TITOLO DI PRIMO LIVELLO**), va in maiuscoletto, dimensioni 14, allineato a sinistra (quindi "speciale prima riga: nessuno") e in grassetto; interlinea "1,5", "spaziatura prima: 18 pt" e "dopo: 6 pt". Nei più comuni programmi di scrittura questi comandi si trovano alle voci "Carattere" e "Paragrafo".

**<sup>1</sup>N.B.:** ad ogni nuovo capitolo la numerazione dei titoli di 1° livello riparte da 1.

<sup>7</sup> Vedi nota 6.

<sup>8</sup> *Nuovo Testamento. Greco Latino Italiano*, P. BERETTA (a cura), San Paolo, Cinisello Balsamo (MI) 2010<sup>6</sup>, 757.

**<sup>2</sup>N.B.:** se il titolo contiene un riferimento biblico, ad es. (Mt 2,12), questo va messo in tondo normale, non in maiuscoletto, perché più comprensibile ed esteticamente più gradevole.

#### 3.1. Titolo di secondo livello

Il titolo di secondo livello (X.Y. Titolo di secondo livello) è il titolo di un sottoparagrafo, interno al paragrafo che si sta scrivendo, e ha la funzione di sviluppare il tema affrontato nel paragrafo in cui è inserito. Anche il titolo di secondo livello ha "spaziatura prima: 18 pt" e "dopo: 6 pt". Dimensione 12 pt, minuscolo, tondo, interlinea "1,5". I titoli vanno sempre allineati al margine sinistro, senza rientri, né "prima riga 0,5".

#### *3.1.1. Titolo di terzo livello: da evitare il più possibile*

Il titolo di terzo livello (*X.Y.Z. Titolo di terzo livello: da evitare il più possibile*) è metodologicamente corretto, ma non sempre facilita la lettura, perché indica il sottosotto-paragrafo di un sotto-paragrafo di un paragrafo!!! Il titolo di terzo livello va in corsivo minuscolo, senza grassetto, dimensione 12 e con la "spaziatura prima: 18 pt" e "dopo: 6 pt", interlinea "1,5". Comunque sia, non si vada oltre questo livello: a un'eccessiva frammentazione dei paragrafi è preferibile un "elenco puntato", purché sia graficamente leggibile.

Inoltre si tenga conto che ha senso spezzare i paragrafi in sottoparagrafi, se di questi ultimi ce ne sono almeno due.

#### *3.1.2. Non lasciare mai un titolo orfano né una riga vedova*

Per titolo orfano si intende un titolo che rimane da solo in fondo alla pagina o con al massimo una sola riga di testo dopo. I titoli, infatti, devono avere con sé almeno due righe del testo che introducono. Nemmeno ci può essere una riga singola (vedova) all'inizio di una pagina con un titolo subito dopo<sup>9</sup>. È il senso della funzione di controllo orfane/vedove prevista nel programma Word (paragrafo\distribuzione testo\controlla righe isolate).

<sup>9</sup> Si veda in proposito FANTON, *Metodologia per lo studio della teologia*, 124.

#### **4. STILI**

Per velocizzare la redazione dell'elaborato/tesi si consiglia di "perdere" un po' di tempo, nel momento in cui si formatta il file, per impostare gli *Stili* di: corpo del testo, citazioni isolate, titoli vari, note a piè di pagina, bibliografia.

4.1. Stili: corpo del testo, citazioni isolate, note a piè di pagina…

Vi sono due possibilità per costruire gli stili: o modificando gli stili esistenti, o creando gli stili.

#### *4.1.1. Modificare gli stili esistenti*

Nella barra multifunzione, nella casella "Home", compare un riquadro bianco dal nome "Stili", all'interno del quale ci sono vari stili predefiniti.

Per modificare gli stili in base alle nostre norme metodologiche, cliccare con tasto destro sul primo esempio che compare, selezionare "**Modifica" "rinominare lo Stile"** (ad esempio: "corpo ISSR")  $\Rightarrow$  impostare i valori di formattazione (*font*: *Times New Roman*, dimensione 12, giustificato, colore automatico [nero]). In basso a sinistra cliccare su "**Formato" "Paragrafo"** impostare **"speciale prima riga 0,5 cm"** "interlinea  $1.5$ "  $\Rightarrow$  OK  $\Rightarrow$  OK.

Poi passare al secondo esempio che c'è e: cliccare con tasto dx. sopra il secondo esempio che compare; selezionare **Modifica**  $\Rightarrow$  **rinominare lo Stile** (ad esempio: "citazioni ISSR")  $\Rightarrow$  impostare i valori di formattazione (*font*: *Times New Roman*, dimensione 11, giustificato, colore automatico [nero]). In basso a sinistra, cliccare su **Formato**  $\Rightarrow$  **Paragrafo**  $\Rightarrow$  impostare **rientro** a sinistra 1 cm $\Rightarrow$  interlinea multipla **1,15**  $\Rightarrow$  spaziatura dopo 6 pt $\Rightarrow$  speciale prima riga "nessuno"  $\Rightarrow$  OK  $\Rightarrow$  OK.

Proseguire così modificando gli stili presenti di default e impostando i valori richiesti per: titoli di sezione, numero del capitolo, titolo del capitolo.

#### *4.1.2. Creare gli stili*

Se, ad esempio, si vuole creare lo stile del "corpo del testo", occorre scrivere qualche parola sul file che si userà per la stesura dell'elaborato/tesi e impostare *font*, dimensione carattere, interlinea, speciale prima riga. Poi, evidenziare una parola, aprire la tendina che c'è in basso a dx. sul riquadro "Stili". Si aprirà un riquadro con dei quadrati in basso vicini alla scritta **Opzioni**. Cliccare sul riquadro in basso a sinistra, che è quello che permette di creare un "nuovo stile", si apre un grande riquadro nel quale si trovano già impostati i valori di formattazione che ci servono. Basterà modificare il nome che si trova nella prima riga in alto, scrivendo, ad esempio, "corpo issr" e poi dare OK. In questo modo, tutte le volte che servirà quel tipo di formattazione basterà cliccare su quello stile e poi procedere con la scrittura del testo.

Si può utilizzare questa modalità per i titoli, le citazioni isolate, le note a piè di pagina, la bibliografia…

4.2. Creare gli stili dei titoli di 1°, 2°, 3° livello

Nella barra delle funzioni, sul riquadro paragrafo, cliccare su **elenco a più livelli**.

Selezionare il riquadro che ha la forma: 1., 1.1., 1.1.1., ecc.; in genere sul file scrive 1.1., scrivere di seguito al numero qualche lettera [1.1. abcd], poi dare invio. Compare il numero 1.2., scrivere di seguito qualche lettera [1.2. abcd] e dare invio, compare il numero 1.3. e scrivere qualche lettera [1.3. abcd].

Selezionare la prima riga (delle tre appena create) sul file [1.1. abcd], aprire la tendina dell'**elenco a più livelli**, in basso cliccare su **cambia livello elenco** e cliccare sulla prima riga 1.————; impostare i valori del titolo di primo livello, su "Carattere" e "Paragrafo", come da norme (vedi *supra* § 3. p. 12); inoltre su **Paragrafo**, aprire la tendina, in alto si trova la scritta **Generale Livello struttura**: aprire la tendina e selezionare **Livello 1**; deselezionare lo spunto sul quadratino "non aggiungere spazio tra paragrafi dello stesso stile", **togliere il rientro a sinistra**  $\Rightarrow$  OK.

Selezionare la seconda riga scritta sul file [1.2. abcd], riaprire la tendina dell'**elenco a più livelli**, in basso cliccare su **cambia livello elenco** e cliccare sulla seconda riga 1.1.‒‒‒‒‒‒‒; impostare i valori del titolo di secondo livello come da norme (vedi *supra* § 3.1. p. 13), e sempre su **Paragrafo**, aprire la tendina, in alto si trova la scritta **Generale Livello struttura**: aprire la tendina e selezionare **Livello 2**; deselezionare lo spunto sul quadratino "non aggiungere spazio tra paragrafi dello stesso stile", **togliere il rientro a sinistra**  $\Rightarrow$  OK.

Selezionare la terza riga [1.3. abcd], riaprire la tendina dell'**elenco a più livelli**, in basso cliccare su **cambia livello elenco** e cliccare sulla terza riga 1.1.1.———;

impostare i valori del titolo di terzo livello come da norme (vedi *supra* § *3.1.1*. p. 13), sempre su **Paragrafo**, aprire la tendina, in alto si trova la scritta **Generale Livello struttura**: aprire la tendina e selezionare **Livello 3**; deselezionare lo spunto sul quadratino "non aggiungere spazio tra paragrafi dello stesso stile", **togliere il rientro**  a sinistra  $\Rightarrow$  OK.

Per creare gli **stili**: selezionare il titolo di primo livello appena creato, aprire la tendina del riquadro **Stili** nella barra multifunzione, in basso ci sono dei quadratini con delle lettere, il primo a sinistra evidenzia la scritta **Nuovo stile**, cliccare sopra, si apre un riquadro con le proprietà dello stile del testo evidenziato sul file. Rinominare quello stile (es. Issr titolo 1° livello) e controllare che tutti i valori impostati siano corretti secondo le norme, cliccando sulla scritta **Formato** [in basso a sx] **Carattere** e successivamente **Formato Paragrafo**.

Procedere così anche per gli altri due titoli di secondo e terzo livello. E… *les jeux sont faits*, il gioco è fatto!

Una volta impostati gli stili, quando si dovrà scrive un titolo e poi il testo o una citazione, basterà cliccare sullo stile di cui abbiamo bisogno e in automatico verranno impostati i valori di formattazione richiesti, quindi procedere con la stesura del testo [*sic et simpliciter*].

#### **5. TESTATINE E NUMERI DI PAGINA**

#### 5.1. Testatine

Nella pagina in cui compare il titolo non va messa la testatina. La testatina appare in tutte le pagine dopo la prima (ossia dopo la prima pagina dispari di inizio di ogni capitolo). Per inserire la testatina fare doppio clic sul bordo alto della pagina, così si attiva il cursore, e selezionare tra le "**Opzioni**" "**diversi per la prima pagina**". Verificare, nel riquadro "**Posizione**", che il valore di "**intestazione dall'alto**" e "**piè di pagina dal basso**" sia di 1,25 cm. Nel riquadro "**Spostamento**" deselezionare ‒ nel caso fosse evidenziato in grigio scuro ‒, il pulsante "**collega a precedente**", in modo da evitare che la testatina del primo capitolo, vada a modificare eventuali testatine delle sezioni precedenti.

Si riporti il numero del capitolo (CAPITOLO PRIMO) tutto in lettere e in maiuscoletto; dopo un trattino corto (-), scrivere il titolo in corsivo, non maiuscoletto: il tutto nello stesso *font* del corpo del testo (es.: *Times New Roman*), dimensioni 11 e interlinea "Multipla 1,15". Il testo deve essere centrato<sup>10</sup>. Sotto la testatina inserire una linea, utilizzando il comando "Inserisci bordo inferiore" che si trova nel riquadro del "Paragrafo" (un quadratino bianco con i bordi punteggiati), aprire la tendina e selezionare "bordo inferiore".

Per ritornare a scrivere nel corpo del testo, portare il cursore al centro della pagina e fare doppio clic.

Le testatine vanno su tutto il lavoro, anche nell'*Indice* e nella *Bibliografia* qualora fossero distribuiti su più pagine, sempre escludendo la pagina che porta il titolo.

Nel caso il capitolo debba finire con la pagina pari bianca, cliccare due volte sopra la testatina, deselezionare la voce "collega a sezione precedente", e cancellare la testatina.

#### 5.2. Numeri di pagina

La numerazione delle pagine comincia dall'*Introduzione* ‒ o dalle *Sigle e abbreviazioni* (se presenti) – con il numero 3, poiché si deve tener conto delle pagine del frontespizio e del retro del frontespizio che precedono, anche se in queste non dovrà comparire il numero di pagina. Inoltre la numerazione deve essere progressiva, dall'inizio alla fine del testo (indice compreso).

Il numero di pagina va sempre in basso, dimensione  $11$ , centrato<sup>11</sup>, analogamente alle testatine. L'operazione, se già non è stata recepita dal programma quando avete messo l'intestazione, la si ottiene con "inserisci"  $\Rightarrow$  "numero di pagina"  $\Rightarrow$  "in **basso**", scegliere l'opzione 2 (al centro).

Fate attenzione che il *font* del numero di pagina sia lo stesso del corpo del testo (es.: *Times New Roman*), altrimenti selezionare il numero di pagina, andare su *Home* nella barra degli strumenti, e impostare il *font* e la dimensione del carattere.

 $10$  Anche in questo caso andare su "Paragrafo" e nel riquadro "speciale" sostituire "prima riga  $0.5$ " con "nessuno".

<sup>&</sup>lt;sup>11</sup> Vedi nota 10.

**N.B.:** poiché nel frontespizio e nella pagina 2 (dietro il frontespizio, separata dalla pagina successiva da "interruzione di sezione: pagina successiva") i numeri di pagina non devono comparire, per eliminarli, senza perdere la continuità dei numeri delle pagine successive, occorre cliccare due volte sul numero di pagina 3 e deselezionare la dicitura "collega a sezione precedente", così per il numero di pagina 4. Dopodiché andare a cancellare i numeri 1 e 2.

Potrebbe essere, poi, che nel capitolo successivo – separato dal primo da "interruzione di sezione: pagina successiva" ‒ i numeri di pagina ripartano da 3. Per evitare questo, cliccare due volte sul numero di pagina di questo nuovo capitolo, nel riquadro in alto a sinistra entrare in "Numero di pagina"  $\Rightarrow$  "Formato numeri di **pagina**" e spuntare la voce ⇒ "**Continua dalla sezione precedente**".

#### **6. IL PARAGRAFO**

Il "corpo del testo", in un carattere leggibile (preferibilmente *Times New Roman*), va in corpo 12 e interlinea "1,5". Impostare alla voce "Paragrafo" il rientro "speciale/prima riga" su "0,5 cm". Testo giustificato.

Tra un capoverso (che può comprendere più periodi) e l'altro, essendoci il rientro "prima riga", non servono ulteriori spazi. È chiaro che un paragrafo può essere fatto di più periodi: in tal caso non si va a capo. Valutare dunque con attenzione quando farlo, considerando la continuità del discorso, ma anche il fatto che la pagina (nonché il potenziale lettore) deve poter respirare!

#### 6.1. Citazioni

Le citazioni dai testi consultati possono essere letterali o rielaborate. Nel caso di citazioni letterali (ossia copiate tali e quali)<sup>12</sup>, queste vanno poste tra virgolette caporali («…») nel corpo del testo, se non superano le tre righe dattiloscritte, altrimenti vanno isolate.

Le citazioni superiori alle tre righe vanno isolate. Impostare dimensione carattere 11,

<sup>12</sup> Attenzione: il testo che si cita in modo letterale, va copiato tale e quale, nel senso che se la frase inizia con la lettera maiuscola, così va riportata; se inizia con una minuscola, la citazione deve iniziare con la minuscola, anche se a precedere la citazione è un punto. Eventualmente si possono premettere tra parentesi quadre i puntini di omissione […]. «[…] l'ego consideri prioritario tutto ciò che lo riguarda direttamente: la *sua* sopravvivenza, il *suo* vantaggio, il *suo* piacere» (R. OTTONE, *La chiave del castello. L'interesse teologico dell'empatia di Gesù*, EDB, Bologna 2018, 173).

interlinea "multipla 1,15" e rientro a sinistra di 1 cm. Segue richiamo di *nota a piè pagina*. Il richiamo della nota va sempre **prima** di ogni altro segno di interpunzione, ma dopo le virgolette di chiusura, siano esse inglesi ("…") o caporali («…»). Controllare bene che il richiamo di nota non sia in corsivo e che non ci siano spazi prima del richiamo di nota, perché a volte può sfuggire. Il numero della nota deve avere le stesse dimensioni del carattere della citazione (in questo caso, "11 pt"). Impostare il "paragrafo" della citazione con "spaziatura dopo: 6 pt": in tal modo le si dà respiro rispetto al paragrafo successivo; spuntare il riquadro "non aggiungere spazio tra paragrafi dello stesso stile". Non serve dare spazio prima perché il paragrafo che precede  $\tilde{e}$  impostato a 1,5 righe<sup>13</sup>.

**N.B.:** nelle citazioni la punteggiatura (punto, virgola, punto e virgola, due punti) va posta dopo le virgolette di chiusura e dopo il richiamo di nota, a meno che non si tratti di punto di domanda (?) o punto esclamativo (!) che appartengono alla citazione stessa e che quindi vanno messi dentro le virgolette.

Se la citazione dovesse terminare con uno di questi due segni di interpunzione, comunque, dopo le virgolette di chiusura e dopo il richiamo di nota, va messo un segno di interpunzione, se il discorso che si sta facendo lo richiede.

Esempio: «*Causa finita est: utinam aliquando finiatur error!*» 14 .

#### 6.2. Il rimando a nota a piè di pagina e la punteggiatura

Il numero che rimanda alla nota va inserito prima della punteggiatura, in "apice", utilizzando generalmente i numeri arabi.

- prima del punto $11$ .
- prima del punto e virgola<sup>11</sup>; perché dopo continua la frase...
- prima dei due punti<sup>11</sup>: infatti la frase continua...

Si fa eccezione nel caso di punto esclamativo o interrogativo, a meno che il punto esclamativo, o interrogativo, non faccia parte di una citazione.

- E se la frase termina con un punto interrogativo?<sup>11</sup>
- Può capitare «un'interrogativa in una citazione?»<sup>11</sup>.
- Lo stesso vale per il punto esclamativo!<sup>11</sup>
- A meno che non sia «una citazione con il punto esclamativo!»<sup>11</sup>.

<sup>13</sup> La nota a piè di pagina va nello stesso *font* del testo, dimensioni del carattere 10 pt. Senza spaziatura, perché il rientro prima riga del paragrafo (0,5 cm), anche in questo caso, consente di vedere lo stacco. **Giustificare anche la nota**!

<sup>14</sup> AUGUSTINUS, *Sermones* 131.10, J.-P. MIGNE (ed.), PL 38, Parisiis 1845, 734.

#### 6.3. Note a piè di pagina

Le note a piè di pagina vanno numerate progressivamente, dall'inizio alla fine di tutto l'elaborato/tesi.

Per inserire il richiamo di nota cliccare sulla barra degli strumenti la casella **Riferimenti**  $\Rightarrow$  **AB<sup>1</sup>**. Il cursore si posizionerà automaticamente nello spazio delle note a piè di pagina, creando in automatico la linea che separa l'area delle note dal corpo del testo.

Per impostare dimensioni del carattere, interlinea, nelle note, posizionare il cursore nelle note, selezionare tutto  $(Ctrl+A) \Rightarrow$  "Carattere" e impostare *font Times New Roman* (come per il corpo del testo) come predefinito (tasto in basso a sinistra), dimensioni carattere 10 pt.; su "Paragrafo" impostare "interlinea singola", distribuzione testo "Giustificato", "speciale prima riga 0,5 cm".

*Attenzione*: impostando "speciale prima riga" nelle note, rientra anche la riga di separazione delle note. Per allinearla a sinistra seguire la seguente procedura:

- Selezionare, sulla barra degli strumenti:
- VISUALIZZA  $\Rightarrow$  Bozza
- RIFERIMENTI (barra degli strumenti)  $\Rightarrow$  Mostra note.

La pagina si divide in due parti; nella parte bassa della pagina compare una scritta: "Note a piè di pagina" e a fianco un riquadro con la scritta "Tutte le note…".

- Cliccare sulla tendina del riquadro e selezionare: "separatore note a piè di pagina". Il cursore lampeggia all'inizio della barra separatrice: andare su **Home** (barra degli strumenti), **Paragrafo**, nel riquadro "Speciale" togliere "Prima riga  $0.5$ " selezionando "nessuno"  $\Rightarrow$  "ok".
- VISUALIZZA (barra degli strumenti)  $\Rightarrow$  Layout di stampa
- Salvare!

Fare molta attenzione nel riportare i riferimenti bibliografici in nota. Seguire le indicazioni riportate nel *Capitolo secondo*.

#### **7. COPERTINA E RILEGATURA**

La copertina (o frontespizio) va stampata direttamente, in caratteri neri, su supporto azzurro per l'elaborato per il Baccalaureato, e rosso per la Licenza. I cartoncini da utilizzare possono essere ritirati in segreteria. Si dovrà utilizzare la rilegatura "a caldo". Non è necessario porre il titolo anche sullo "spessore".

La copertina è scritta con il medesimo *font* della tesi.

Colori e materiali della copertina (segnaliamo, come indicazione, la sigla dei colori secondo la scala internazionale normalizzata = RAL):

- a) Elaborato per il Baccalaureato in Scienze religiose: BLU TRAFFICO (RAL 5017) brossura (cartoncino).
- b) Tesi per la Licenza in Scienze religiose: ROSSO CORALLO (RAL 3016) brossura (cartoncino).

#### **8. RINGRAZIAMENTI**

I ringraziamenti non sono richiesti per le copie consegnate in segreteria, ma potranno più opportunamente, e in maniera più significativa, essere scritti a mano nelle copie che gli studenti vorranno donare a qualche persona in particolare.

#### **9. ABSTRACT (SOLO PER LA LICENZA)**

La tesi di Licenza è accompagnata da un *abstract*. Si tratta di un testo sintetico, privo di note, che consente di conoscere l'oggetto della propria ricerca, le motivazioni che ne legittimano l'interesse sul piano scientifico, i passaggi fondamentali che la strutturano, le principali acquisizioni che ne derivano.

L'*abstract* deve offrire un'idea complessiva di quanto si è approfondito e invitare alla lettura. Va presentato in formato digitale e in formato cartaceo. Non deve superare la cartella (1500/2000 caratteri spazi inclusi), mantenendo questo stesso formato di testo (corpo 12, interlinea 1,5 righe). All'inizio della pagina, inserire i seguenti riferimenti:

#### **ABSTRACT TESI DI LICENZA**

Candidato: **Nome e COGNOME** Docente relatore: **Prof. Nome e COGNOME** Data della discussione: **luglio 2022** Titolo: *"Estate vendemmia del diavolo". La risposta educativa ai pericoli dell'ozio in san Giovanni Bosco.*

Impostare "6 pt" dopo il paragrafo alla riga precedente e iniziate la stesura. Si può partire anche da una domanda che solleciti il lettore, senza diventare troppo "giornalistici". L'*abstract* può essere utilizzato da aziende o istituzioni alla ricerca di personale o da riviste interessate ad ospitare un articolo. L'*abstract*, salvo diversa valutazione della commissione di laurea, sarà pubblicato sul sito del nostro Istituto.

## **10. PROSPETTO RIASSUNTIVO FORMATTAZIONE**

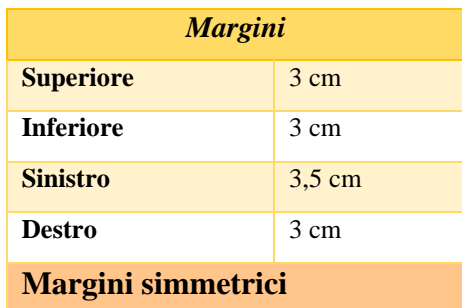

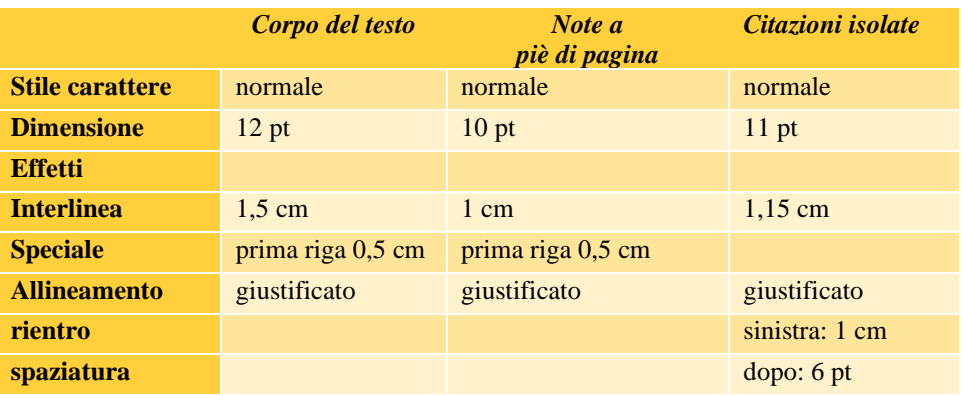

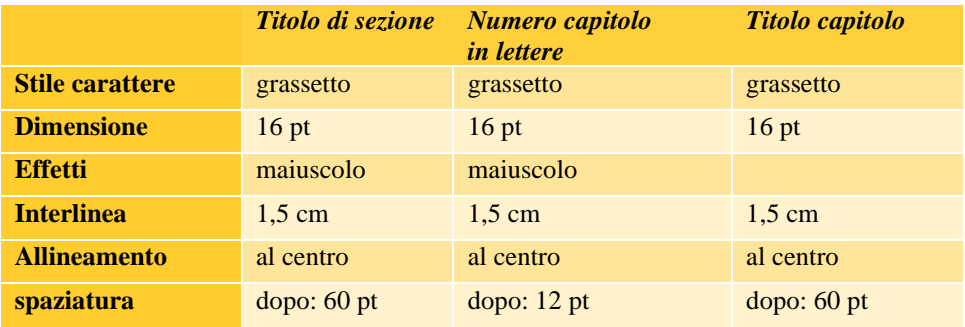

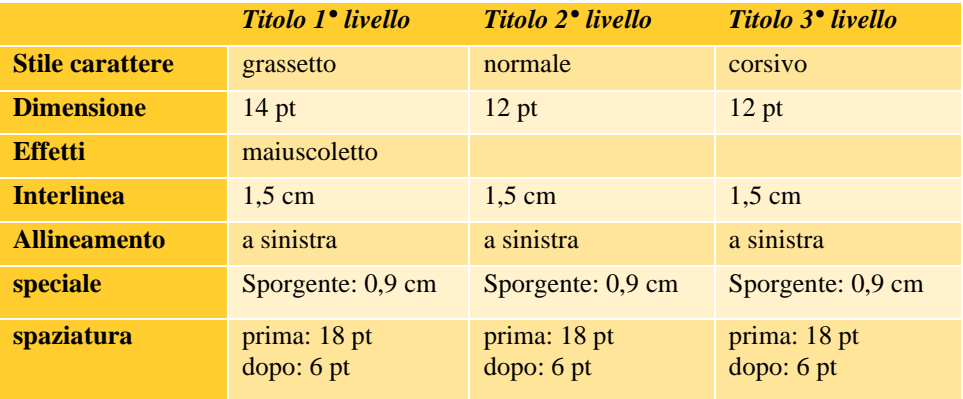

## **CAPITOLO SECONDO**

## **Citazioni e note bibliografiche**

#### **1. INTRODUZIONE**

Per "note bibliografiche" si intende la precisa indicazione della fonte da cui si cita o a cui si fa riferimento nei vari passaggi della propria riflessione. È necessario indicare alla prima citazione: nome e cognome dell'autore, titolo dell'opera citata/consultata, nome della casa editrice, luogo e data di pubblicazione, numero di pagine citate/consultate. Tali note andranno riportate a piè di pagina esattamente in questo ordine:

Prima volta:

N. COGNOME, *Titolo. Sottotitolo*, Editore, Luogo anno, n° di pagine.

Dalla seconda volta in poi $15$ :

COGNOME, *Titolo* (eventualmente abbreviato), n° di pagine.

Le "note bibliografiche" servono per indicare i documenti (libri, articoli, voci di dizionari, ecc.) citati letteralmente (posti tra virgolette caporali [«…»]), o come riferimento generico (introdotto abitualmente da cf.) all'interno di un elaborato o di una tesi. Esse riportano i dati essenziali che consentono – a chi lo volesse – di rintracciare il documento citato.

Le indicazioni bibliografiche, riportate nelle **note a piè di pagina** per indicare la fonte di una citazione (letterale o generica), seguono un ordine leggermente differente da quello usato nella *Bibliografia* collocata, in genere, alla fine di una tesi o di un elaborato<sup>16</sup>.

Nelle note a piè di pagina e nella *Bibliografia* è essenziale adottare uno stile uniforme e conforme alle indicazioni che seguono.

<sup>15</sup> Vedi *infra* § 11, pp. 37-39.

<sup>16</sup> Per i dettagli si veda la *Bibliografia* a pagina 67-74.

**<sup>1</sup>N.B.:** i dati bibliografici di un'opera si ricavano **dal frontespizio** del libro e non dalla copertina.

**<sup>2</sup>N.B.:** se all'interno del brano che si desidera citare, l'autore riporta la frase di un secondo autore, è opportuno indicare in nota la citazione, riferendo che il passo è citato dal secondo autore. Esempio:

è significativa la testimonianza di Heidegger, il quale […] riprese commentando pubblicamente l'evento con queste parole: «Max Scheler a prescindere del tutto dall'ampiezza e dalla particolarità della sua produttività era in assoluto la più potente forza filosofia nella Germania contemporanea, no, nell'Europa contemporanea, o meglio nella filosofia contemporanea»<sup>17</sup>. Un simile giudizio, considerato in sé potrebbe sembrare non del tutto equilibrato<sup>18</sup>.

**<sup>3</sup>N.B.:** evitare scrupolosamente le citazioni di "seconda mano"! Nel caso in cui in un saggio si trovasse una citazione di altro autore che interessa riprendere nel proprio testo, va citato il vero autore e non quello che l'ha ripreso, verificando la correttezza della citazione riportata. Riprendendo il precedente esempio, la frase tra virgolette è di Heidegger e non di Ottone. Si cercherà di citare il testo originale. Solo come *extrema ratio*, quando proprio non sia possibile (o sia molto difficile) rintracciare il testo originale, si indicherà di aver desunto il passo dal secondo autore, precisando "cit. in".

«Max Scheler a prescindere del tutto dall'ampiezza e dalla particolarità della sua produttività era in assoluto la più potente forza filosofia nella Germania contemporanea, no, nell'Europa contemporanea, o meglio nella filosofia contemporanea»<sup>19</sup>.

**<sup>4</sup>N.B.:** le citazioni letterali vanno copiate tali e quali all'originale. Eventuali errori nel testo vanno riportati così come sono, aggiungendo [*sic!*] dopo la parola errata, in modo da far comprendere al lettore che l'errore appartiene all'originale. Un esempio: «il pontefice riferisce di alcune "tesi mostruose" che vorrebbero introdurre "pratiche immorali e nefaste". Espressamente si [*sic!*] egli fa riferimento a "quella falsa pietà che pretende di giustificare l'eutanasia"»<sup>20</sup>.

<sup>&</sup>lt;sup>17</sup> M. HEIDEGGER, Metaphysische Anfangsgründe del Logik im Ausgang von Leibniz (Marburger Vorlesung Sommersemester 1928) (GA 26), Klosterman, Frankfurt a.M. 1978, 62, cit. in OTTONE, *La chiave del castello*, 158.

<sup>18</sup> OTTONE, *La chiave del castello*, 158.

<sup>19</sup> M. HEIDEGGER, *Metaphysische Anfangsgründe del Logik im Ausgang von Leibniz* (Marburger Vorlesung Sommersemester 1928) (GA 26), Klosterman, Frankfurt a.M. 1978, 62, cit. in OTTONE, *La chiave del castello*, 158.

<sup>20</sup> M. ARAMINI, *Eutanasia. Spunti per un dibattito*, Àncora, Milano 2006, 77.

## **2. CITAZIONI BIBLICHE**

I riferimenti biblici vanno riportati nel seguente modo:

- Abbreviazione del libro biblico in tondo;
- Spazio fisso (ctrl+shift+spazio) per evitare che, nel caso il riferimento biblico sia a fine riga, possa andare a capo diviso tra abbreviazione e numero del capitolo: lo spazio fisso appare come un cerchietto (°), se si attiva il "mostra tutto" (¶) che si trova nel riquadro "Paragrafo" nella barra multifunzione;
- Numero del capitolo + virgola + numero versetti (senza spazi).

Ad esempio:

Ap 21,1-5 (= Apocalisse capitolo 21, versetti da 1 a 5)

Is 52,13-53,12 (quando i vv. sono compresi tra due capitoli)

Mt 5-7 (se cito due interi capitoli)

Lc 15,7.9.15.20 (quando la citazione considera singoli versetti: Vangelo secondo Luca, capitolo 15, versetto 7, versetto 9, versetto 15, versetto 20)

L'abbreviazione del libro biblico **non** va in corsivo! **Non** aggiungere uno spazio dopo la virgola, né prima e né dopo il trattino dell'intervallo dei versetti.

I riferimenti di citazioni bibliche vanno nel corpo del testo, tra parentesi tonde, subito dopo la citazione, e non in nota!

Esempi:

- «Gesù, sapendo che era venuta la sua ora, […] avendo amato i suoi che erano nel mondo, li amò fino alla fine» (Gv 13,1).
- Quando era ancora lontano, suo padre lo vide, ebbe compassione, gli corse incontro, gli si gettò al collo e lo baciò. Il figlio gli disse: "Padre, ho peccato verso il Cielo e davanti a te; non sono più degno di essere chiamato tuo figlio". Ma il padre disse ai servi: "Presto, portate qui il vestito più bello e fateglielo indossare, mettetegli l'anello al dito e i sandali ai piedi. Prendete il vitello grasso, ammazzatelo, mangiamo e facciamo festa, perché questo mio figlio era morto ed è tornato in vita, era perduto ed è stato ritrovato". E cominciarono a far festa (Lc 15,20b-24).
- «Chi mi ha toccato?» […] La donna […] venne e si gettò ai suoi piedi […] «Figlia, la tua fede ti ha salvata. Va' in pace!» […] «Non temere, soltanto abbi fede» (Lc 8,45.47.48.50).

In caso di citazione non letterale si usa il cf.:

Gesù amò i suoi fino alla fine (cf. Gv 13,1).

Inoltre una successione di riferimenti biblici va annotata sulla scorta di questo esempio:

> Gen 3,1-18; 12,1-11; 2Re 8,12-20; Gv 1,14; 3,5-7.15; 13,1; 1Cor 12,6- 8.15; 15,1-7; Fil 2,5-11.

#### **3. COME CITARE UNA MONOGRAFIA NELLE NOTE A PIÈ DI PAGINA**

Ricordiamo che le note a piè di pagina vanno nello stesso carattere del corpo del testo, dimensioni 10, giustificato, interlinea "1", "speciale: prima riga 0,5".

• Iniziale maiuscola del nome dell'autore, seguita da punto e cognome in maiuscoletto + virgola. In caso di doppio nome non separato da trattino, le iniziali sono seguite da punto senza spazio tra di loro.

Es.: Hans Urs von Balthasar, in nota diventa: H.U. VON BALTHASAR. Se invece il doppio nome è legato da un trattino, questo va riportato anche tra le iniziali.

Es.: Marie-François Berrouard, in nota diventa: M.-F. BERROUARD, Nel caso il nome dell'autore abbia un'acca dopo la prima lettera, questa va riportata. Per esempio: Thomas  $\Rightarrow$  TH. Altro esempio: Christian  $\Rightarrow$  CH.

- Titolo del documento in corsivo e grafia come in originale + virgola. Se nell'originale il titolo fosse in corsivo, in nota il titolo va riportato in tondo! Se nell'originale il titolo riporta delle virgolette, anche in nota vanno riportate come da originale. Nel caso ci sia anche un sottotitolo, dopo il titolo mettere punto e aggiungere il sottotitolo sempre in corsivo + virgola.
- Editore + virgola, luogo di edizione (i nomi di città restano invariati) e anno di pubblicazione (eventualmente seguito, a esponente, dal numero di edizione, **non** di ristampa!) + virgola. Nel caso fosse assente uno di questi elementi, scrivere:

s.e. (senza editore), s.l. (senza luogo), s.a. (senza anno), s.n.t. (senza note tipografiche).

• Numero di pagina (**senza** l'abbreviazione p.) + punto finale.

- Fra i vari elementi va posta una virgola, eccetto fra nome e cognome, luogo e anno di stampa. Se si tratta di due autori mettere un **trattino corto** fra spazi tra i due autori; se sul frontespizio appaiono tre o più autori, si può indicare solamente il primo e aggiungere: E ALTRI/ALTRE (oppure ET ALII/ALIAE).
- Se la monografia fa parte di una collana è possibile (non necessario) indicarne tra parentesi tonde il nome e il numero del volume (tra il nome e il numero non va la virgola) subito dopo il titolo e senza mettere la virgola dopo il titolo.
- Nel caso di ristampa anastatica, si indica l'anno dell'originale seguito, fra parentesi, da: (ristampa anastatica, editore, luogo e data).
- 3.1. Esempi di riferimenti bibliografici in nota a piè di pagina<sup>21</sup>
- *3.1.1. Un autore*

C. BROCCARDO, *Vangelo di Luca*, Città Nuova, Roma 2012, 220-225.

D. LA PERA, *I passi della sposa. Il contributo delle Lettere giovannee nell'ermeneutica sponsale che intercorre tra il Quarto Vangelo e l'Apocalisse*, Cittadella, Assisi 2021, 414.

C.M. MARTINI, *La cattedra dei non credenti*, Bompiani, Milano 2015, 500-540.

V. SOTTANA, *Nell'unità dello Spirito Santo. Il «Terzo» della Trinità in Hans Urs von Balthasar*, Cittadella, Assisi 2021, 134-141.

M. Toso, *Per una cultura del lavoro*, EDB, Bologna 1989<sup>2</sup>, 153.

(il numero 2 in apice dopo l'anno di pubblicazione, si riferisce al numero di edizione, in questo caso alla seconda edizione pubblicata nel 1989, quindi vuol dire che la prima edizione è precedente).

Y.M.-J. CONGAR, *Teologia: una riflessione storica e speculativa sul concetto di teologia cristiana*, LUP, Città del Vaticano 2011, 42-67.

<sup>21</sup> In *Bibliografia* si troveranno gli stessi riferimenti bibliografici, nella forma appropriata alla bibliografia.

H.U. VON BALTHASAR, *Cordula. Il caso serio*, Queriniana, Brescia 1969<sup>3</sup>, 120. (Il numero 3 in apice all'anno di pubblicazione, significa che il libro che si sta consultando è la terza edizione di un testo che è stato pubblicato in prima edizione in una data precedente).

#### *3.1.2. Due Autori*

L. FONTOLAN - L. TONELLO, *Agire in équipe nei gruppi ministeriali*, Il Pozzo di Giacobbe, Trapani 2014, 64-67.

K. RAHNER - J. RATZINGER, *Episkopat und Primat* (Quaestiones disputatae 11), Herder, Freiburg Br. 1963, 25.

#### *3.1.3. Tre o più autori*

C. CORSATO - M. MILANI - G. TOFFANELLO, *Oranti e preghiere. Dalla Bibbia e dal mondo*, Gregoriana, Padova 1991, 60-84.

A. MELLONI ET ALII, *Cristianesimo nella storia. Saggi in onore di Giuseppe Alberigo*, Il Mulino, Bologna 1996, 600-620.

#### *3.1.4. Curatore/i*

G. CAZZULANI - G. COMO - S. DALLE FRATTE - L. LUPPI (a cura)<sup>22</sup>, Lo Spirito, le *brecce e la danza. Introduzione alla spiritualità cristiana*, Il Pozzo di Giacobbe, Trapani 2021, 77-97.

ASSOCIAZIONE TEOLOGICA ITALIANA, *Teologia della Scrittura. Attestazione e interpretazioni*, V. DI PILATO - M. VERGOTTINI (a cura), Glossa, Milano 2011, 50-60.

GIOVANNI PAOLO I, *Il Magistero. Testi e documenti del Pontificato*, FONDAZIONE VATICANA GIOVANNI PAOLO I (a cura), LEV - San Paolo, Città del Vaticano - Cinisello Balsamo (MI), 2022.

A. TONIOLO - R. TOMMASI (a cura), *Il senso dell'educazione nella luce della fede*, Messaggero-Facoltà Teologica del Triveneto, Padova 2011, 200-219.

 $^{22}$  Nel frontespizio è scritto (edd.), ma, poiché le norme prevedono l'uso di (a cura), per uniformità si usi (a cura) e non (edd.).

#### *3.1.5. Opera in una collana*

A. FUMAGALLI, *La questione gender. Una sfida antropologica* (Giornale di teologia 380)<sup>23</sup>, Queriniana, Brescia 2015, 18.

M. MARCATO, *Qual è la volontà di Dio? (Rm 12,2b). Il discernimento cristiano nella lettera ai Romani* (Supplementi alla Rivista Biblica 53), EDB, Bologna 2012, 319-332.

G. ANCONA, *Antropologia teologica. Temi fondamentali* (BTC 171)<sup>24</sup>, Queriniana, Brescia 2019<sup>3</sup>, 61.

#### *3.1.6. Opere in più volumi*

G. MARTINA, *Storia della Chiesa da Lutero ai nostri giorni*, vol. IV. *L'età contemporanea*, Morcelliana, Brescia 1994, 317.

F. BRENTANO, *La psicologia dal punto di vista empirico*, vol. III. *Coscienza sensibile e coscienza noetica*, Laterza, Roma-Bari 1997, XX-XXVII<sup>25</sup> .

H.U. VON BALTHASAR, *Gloria. Una estetica teologica*, vol. III. *Stili laicali. Dante, Giovanni della Croce, Pascal, Hamann, Solov'ëv, Hopkins, Péguy*, Jaca Book, Milano 1976, 457.

#### **4. COME CITARE UN CONTRIBUTO CONTENUTO IN UNA MISCELLANEA**

Per miscellanea si intende un'opera composta da contributi generalmente di autori diversi.

• Iniziale del nome dell'autore e cognome in maiuscoletto, titolo del contributo in corsivo, preposizione "in" seguita dal nome del curatore (iniziale puntata e cognome in maiuscoletto), dalla dicitura (a cura), dal titolo del libro in corsivo e dagli altri dati, come sopra.

<sup>23</sup> Nel caso si voglia usare l'abbreviazione (Gdt 380), questa va riportata nella sezione *Sigle e abbreviazioni*.

<sup>24</sup> Il nome della collana è riportato per esteso nella sezione *Sigle e abbreviazioni*.

<sup>&</sup>lt;sup>25</sup> Nel caso in cui i numeri di pagina siano in numeri romani, metterli in maiuscoletto per una maggiore eleganza grafica.

Esempio:

<sup>1</sup> L. SARTORI, *L'opera di Pelagio Visentin nella formazione teologico-spirituale della diocesi di Padova*, in F.G.B. TROLESE (a cura), *Spes una in reditu. Miscellanea di studi nel centenario della ripresa della vita monastica a Praglia, 1904-2004*, Badia di Santa Maria del Monte, Cesena 2006, 444- 449.

<sup>2</sup>SARTORI, *L'opera di Pelagio Visentin*, 445.

<sup>3</sup>F.G.B. TROLESE, *Titolo del contributo citato*, in F.G.B. TROLESE (a cura), *Spes una in reditu*, 470- 471.

#### **5. COME CITARE UN ARTICOLO TRATTO DA UNA RIVISTA**

- Iniziale maiuscola del nome, seguita da punto
- Cognome dell'autore in maiuscoletto, seguito da virgola
- Titolo dell'articolo in corsivo, seguito da virgola
- Nome della rivista fra virgolette caporali
- Annata della rivista in cifre arabe e, tra parentesi, anno di pubblicazione con eventuale numero di fascicolo (fascicolo/anno). In alcuni casi (es.: «CredereOggi», «Civiltà Cattolica») può essere indicato il numero progressivo del fascicolo prima del numero di pagina.
- Pagine citate, senza la p.

Esempi:

C. BROCCARDO, *Paolo, un peccatore esemplare. Il senso dell'autobiografia di 1Tm 1,12-17*, «Parole di Vita» 57 (4/2012) 12.

G. TRENTIN, *Situazione e problemi della teologia morale cattolica*, «Studia Patavina» 56 (2/2009) 471-472.

D. FIOCCO, *Autonomia e comunione negli antichi sinodi africani (secoli III-V)*, «Studia Patavina» 68 (1/2021) 47-49.

A.N. TERRIN, *Le religioni tra pretesa di assolutezza e mutuo riconoscimento*, «CredereOggi» 32 (6/2012) n. 192, 70.

C.M. MARTINI, *Bernard Lonergan al servizio della chiesa*, «La Civiltà Cattolica» 156 (1/2005) q. 3712, 329-330.

P. PAPONE, *Il Qohelet nel contesto della letteratura sapienziale: novità e apertura al confronto culturale*, «Ricerche Storico Bibliche» 10 (1-2/1998) 199-200.

**NB.:** in *Bibliografia* si dovrà riportare il numero di pagine dell'intero articolo.

Nel caso nelle note a piè di pagina si voglia usare la sigla del nome della rivista, tale sigla non va messa tra virgolette caporali.

Riprendendo l'esempio precedente:

P. PAPONE, *Il Qohelet nel contesto della letteratura sapienziale: novità e apertura al confronto culturale*, RSB 10 (1-2/1998) 199-200.

#### **6. CITAZIONE DI UN QUOTIDIANO**

I quotidiani vanno citati utilizzando i seguenti criteri:

- autore + virgola
- $t$ itolo in corsivo + virgola
- nome testata tra virgolette caporali + virgola
- $-$  data + virgola
- pagine + punto

Esempi:

J. RATZINGER, *A proposito dell'istruzione su alcune questioni*, «L'Osservatore Romano», 11 marzo 1998, 5-6.

M. GUERZONI, *Vendola e il racconto della maternità*, «Il Corriere della Sera», 3 marzo 2016, 12-13.

G. FERRARI, *Siria, i sauditi perdono Beirut*, «Avvenire», 3 marzo 2016, 5-6.

#### **7. CITAZIONI DAI DOCUMENTI DEL MAGISTERO**

I documenti ecclesiastici vanno citati preferibilmente dalle fonti ufficiali o autorevoli («Acta Apostolicae Sedis», *Enchiridion Vaticanum, Enchiridion CEI, Denzinger, Conciliorum Oecomenicorum Decreta*, ecc*.*). Se si ricorre ad altre edizioni (LEV, Paoline, EDB, ecc.) indicare tutti gli estremi bibliografici, come per un libro.

I documenti dei concili, dei pontefici e dei dicasteri della Santa Sede e delle conferenze episcopali vanno citati indicando, nell'ordine sotto indicato, i seguenti elementi:

- autore (persona o Ente) + virgola
- genere del documento in tondo tutto minuscolo, senza virgola, abbreviato (es.: lett. enc., lett. ap., cost. dogm., cost. past., decr., dich. …)
- titolo originale in corsivo + virgola
- data del documento per esteso (2 ottobre 2015) + virgola
- numero del paragrafo citato (dove è presente): n.  $X$  (o nn.  $X-Y$ ) + virgola. Se i numeri del paragrafo non sono consecutivi, ma ripartono da 1 dopo ogni capitolo, utilizzare il simbolo §, poi il numero del capitolo in numeri romani separato con un punto dal numero del paragrafo (es.: § V.2 [dove V è il capitolo e 2 il paragrafo]).
- in<sup>26</sup> + nome della fonte da cui si attinge (in **corsivo**, se scritto per esteso o abbreviato, in **tondo** se si usa la sigla).
- pagine o, in alcuni casi, numero/i a margine.

Esempi:

GIOVANNI PAOLO II, lett. ap. *Orientale lumen*, 2 maggio 1995, n. 23, in *EnchVat* 14, 2603.

CONCILIO VATICANO II, cost. dogm. *Lumen gentium*, 21 novembre 1964, nn. 1-3, AAS 57 (1/1965) 5-6.

> 57 è l'annata della rivista AAS, (1/1965): il numero 1 si riferisce al fascicolo n. 1 del 1965, anno di stampa della rivista.

<sup>26</sup> A questa regola fanno eccezione gli «Acta Apostolicae Sedis», poiché, in quanto rivista, vanno scritti tra virgolette caporali e in tondo, senza far precedere il nome della rivista dalla preposizione "in" (vedi *supra* § 5, p. 32). Nel caso si usi la sigla AAS al posto del titolo per esteso, tale sigla non va tra virgolette caporali.

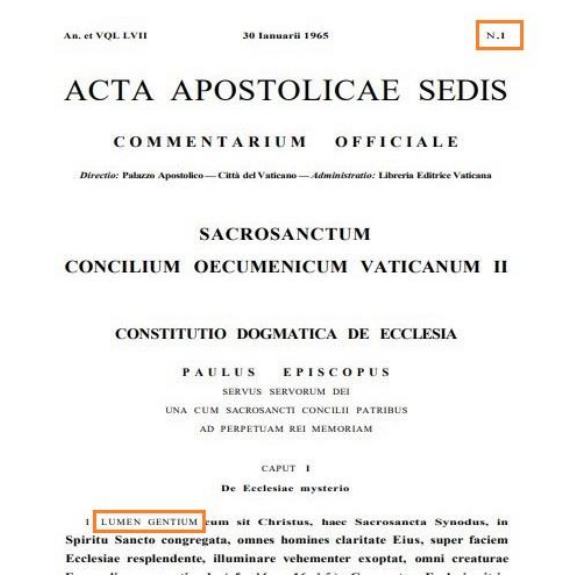

Anche nella versione online degli «Acta Apostolicae Sedis*»*, [\(https://www.vatican.va/archive/aas/index\\_sp.htm\)](https://www.vatican.va/archive/aas/index_sp.htm) questo numero si trova sul frontespizio nell'angolo in alto a destra (v. foto *supra*). Poiché tale numero non è riportato in ogni pagina, ma solo nella prima pagina di ogni fascicolo, è necessario scorrere il pdf per trovare a quale fascicolo appartiene il documento citato.

CONCILIO VATICANO II, cost. *Sacrosanctum concilium*, 4 dicembre 1963, n. 47, AAS 56 (2/1964) 113.

FRANCESCO, lett. enc. *Laudato si'*, 24 maggio 2015, AAS 107 (9/2015) 847-945.

In questo esempio i numeri di pagina si riferiscono all'intera enciclica negli *Acta Apostolicae Sedis*

In seconda citazione, mettere solo i dati essenziali:

CONCILIO VATICANO II, *Sacrosanctum concilium*, n. 47, AAS 56 (1964) 113.

CONCILIUM EPHESINUM a. 431, *Seconda lettera di Cirillo a Nestorio*, in COD, 41.

CAELESTINUS I, *Ep. Apostolici verba ad episcopos Galliarum, Maii 431*, in DH  $237^{27}$ .

<sup>27</sup> Il DH (sigla per Denzinger-Hünermann) si cita secondo i numeri a margine, non secondo le pagine, per questo motivo dopo la sigla DH è omessa la virgola.

#### **8. COME CITARE UNA VOCE TRATTA DA UN DIZIONARIO**

Dopo l'iniziale del nome (seguito da punto) e il cognome dell'autore (in maiuscoletto) il titolo della voce va in corsivo. Il titolo del dizionario è introdotto dalla preposizione "in". Se al posto delle pagine il dizionario usa numerare le colonne, si metta la numerazione delle colonne.

Esempio:

A. DE SUTTER, *Mistica*, in E. ANCILLI (a cura), *Dizionario enciclopedico di spiritualità*, Città Nuova, Roma 1990, 1625-1631.

B. STUDER, *Cromazio di Aquileia*, in A. DI BERARDINO (a cura), *Nuovo dizionario patristico e di antichità cristiane*, vol. I, Marietti, Torino 2006, 1298-1299.

In seconda citazione e successive, mettere solo i dati essenziali:

DE SUTTER, *Mistica*, in DESp, 1627.

STUDER, *Cromazio di Aquileia*, in NDPAC I, 1299.

#### **9. CITAZIONE DI DOCUMENTI DI ARCHIVIO**

Nel caso di ricerche storiche, soprattutto locali, diventa necessaria la consultazione degli archivi. Nel qual caso, in nota vanno segnati tutti i riferimenti utili a individuare il documento rinvenuto, del quale – comunque e se possibile – è meglio conservare una copia o una foto nel proprio archivio.

Nelle citazioni archivistiche si proceda indicando: 1. Città o luogo dove è ubicato l'archivio; 2. Titolo ufficiale dell'archivio stesso; 3. *Nome specifico del fondo particolare* (in corsivo: indicare tutto ciò che è scritto sulla copertina del faldone o della cartellina); 4. Citazione precisa del volume o dei fogli o delle carte (quando i fogli o le carte non sono numerati, si usi la sigla "f.n.n." oppure "c.n.n.", che sta per "fogli non numerati" o "carte non numerate").

Esempi:

Napoli, Archivio di Stato, *Monasteri soppressi (San Paolo Maggiore)*, vol. 1135, f. 1r-25v.

Dove: vol. 1135 è il numero del catalogo,  $f = f$ oglio,  $1r = f$ oglio n. 1 recto,  $25v = f$ oglio n. 25 verso.
Canale d'Agordo, Archivio Pievanale*, Registro dei Battesimi*, vol. 22 (dal 1902 al 1917) c.n.n., n. 96.

Treviso, Archivio Storico Diocesano, *Cartella Vescovi. Corrispondenza epistolare vescovi, sacerdoti, laici dal 1958 al 1988*, Lettera del card. Albino Luciani a mons. Antonio Mistrorigo del 6 marzo 1974, c.n.n.

Vittorio Veneto, Archivio Diocesano, *Vescovo Albino Luciani - Dal carteggio di mons. Mario Ghizzo - Caso Antoniutti - 1962 (contiene documenti anche del vescovo A. Luciani)*, Prospetto debiti diocesi di Vittorio Veneto inizio 1959 fine 1960, nn. 14- 18.

Belluno, Archivio Vescovile, *Lettere e decreti del Vicario generale mons. Albino Luciani*, Lettera di mons. Luciani del 30 settembre 1956, sez. D. rep. I/G, busta 57/3, n. 55.

# **10. CITAZIONE DI MANOSCRITTI, DISPENSE, TESTI NON PUBBLICATI A STAMPA**

Per questo tipo di documenti, valgono i criteri fondamentali: indicazione dell'autore, del titolo e/o del genere (es.: lettera, conferenza, dichiarazione, dispensa…), dell'anno o della data di produzione, del luogo in cui è conservato (e reperibile) il documento stesso.

Esempi:

*Dichiarazione/Testimonianza di Mario Rossi* rilasciata all'autore della tesi il 23.06.2017 (la registrazione audio/video è disponibile presso l'autore).

S. DE MARCHI, *Cristologia* (dispensa). Pro manuscripto, Padova 2011.

UFFICIO PER LA PASTORALE FAMILIARE DELLA DIOCESI DI PADOVA, *Percorsi formativi per i fidanzati nell'anno pastorale 2012-2013*. Fascicolo ad uso interno, Padova 2012.

#### **11. RICHIAMO DI OPERE GIÀ CITATE**

• Quando l'opera è stata già citata nel testo, non è necessario ripetere ogni volta tutti i dati della nota bibliografica: è sufficiente indicare il cognome dell'autore (in maiuscoletto) e le prime parole del titolo (in corsivo) con il numero della pagina o delle pagine preceduto da virgola.

• In caso di due citazioni successive della stessa opera, è comunemente ammesso l'uso dell'avverbio *Ivi*, che però può dar adito a confusione; è preferibile ripetere: cognome dell'autore, titolo in forma breve, numero di pagina/e.

Esempio:

<sup>1</sup> Cf. M.INTROVIGNE, *Il cortile dei gentili. La chiesa e la sfida della nuova religiosità: «sette», nuove credenze, magia*, San Paolo, Cinisello Balsamo (MI) 2010, 63.

2 INTROVIGNE, *Il cortile dei gentili*, 70.

3 INTROVIGNE, *Il cortile dei gentili*, 70. 4 INTROVIGNE, *Il cortile dei gentili*, 72.

• Se però si decide di utilizzare l'avverbio *Ivi*, la seconda citazione potrebbe essere introdotta da *Ivi*, seguito da virgola e dal numero di pagina/e. Nel caso in cui la pagina/e sia la stessa, è sufficiente *Ivi* seguito dal punto. Inoltre, se la citazione non è letterale, ma è stata rielaborata si usi: Cf. *ivi*, numero di pagine (nel caso siano diverse dalla citazione che precede), altrimenti se coincidono anche le pagine, dopo

*ivi* si mette il punto.

ATTENZIONE: nel caso si scelga di utilizzare l'avverbio *Ivi*, si raccomanda di inserirlo dopo aver chiuso definitivamente la tesi, per evitare che – qualora si decidesse di togliere una citazione, il cui riferimento bibliografico corrisponde a ciò a cui si riferisce l'*Ivi* ‒ l'*Ivi* finisca per riferirsi a una nota bibliografica errata.

• Nel caso di più citazioni successive di testi diversi dello stesso autore, spesso il nome non viene ripetuto ma sostituito con ID. (= *Idem*, lo stesso)<sup>28</sup>. Nel caso in cui l'autore sia una donna, il genere femminile si indica normalmente con EAD. (= *Eadem*, la stessa). Vale anche in questo caso la succitata raccomandazione inerente all'uso di *ivi*: si inseriscano ID. o EAD., quando la tesi è conclusa.

#### Esempi:

² [Altre citazioni...].

³ INTROVIGNE, *Il cortile dei gentili*, 70.

4 *Ivi*, 50.

5 *Ivi*.

<sup>&</sup>lt;sup>1</sup> Cf. M. INTROVIGNE, *Il cortile dei gentili. La chiesa e la sfida della nuova religiosità: «sette», nuove credenze, magia*, San Paolo, Cinisello Balsamo (MI) 2010, 63; ID., *Il lavaggio del cervello. Realtà o mito?*, LDC, Leumann (TO) 2002, 38.

<sup>6</sup> Cf. *ivi*, 52.

<sup>28</sup> In *Bibliografia* viene riportato l'esempio di come va scritta in quella sezione.

**N.B.:** se l'autore citato nella prima nota di un nuovo capitolo, fosse lo stesso dell'ultima nota del capitolo precedente, **non** usare *Ivi* o ID./EAD., ma esplicitare COGNOME dell'autore e *Titolo* dell'opera nel nuovo capitolo (oltre al numero di pagine del brano citato).

# **12. CASI PARTICOLARI**

• Quando nel titolo originale ci sono termini in corsivo, nella nota bibliografica essi vanno trasformati in tondo normale.

Esempio:

S. FALASCA, Sermo humilis *e referenze letterarie negli scritti di papa Luciani: il caso di* Illustrissimi, Dottorato di ricerca di italianistica. XXIV ciclo, Università degli studi di Roma Tor Vergata, A.A. 2011-2012.

• Le virgolette eventualmente presenti nel titolo originale vanno conservate.

Esempio:

D. FIOCCO, *«Spiritalis amoris vinculum». Testimonianze di collegialità episcopale nell'epistolario agostiniano*, LUP, Città del Vaticano 2020, 153- 159.

- Il sottotitolo va separato dal titolo con un punto e scritto sempre in corsivo come il titolo. Nel caso in cui il titolo di un libro sia in corsivo e il sottotitolo in tondo, nel riferimento bibliografico i due caratteri verranno invertiti: titolo in tondo e sottotitolo in corsivo.
- Se in **nota** si deve fare una citazione letterale, che continua il discorso che si sta facendo nel corpo del testo, questa va posta tra virgolette caporali anche se la citazione è più lunga di tre righe dattiloscritte. Di seguito, senza virgola, tra parentesi tonde, si riporta il riferimento bibliografico da cui si è tratta la citazione<sup>29</sup>.

<sup>7</sup> A. GONZATO - M. PONCINA (a cura), *Passioni e Atti dei Martiri* (Scrittori della Chiesa di Aquileia 2), Città Nuova, Roma 2002, 34.

<sup>8</sup>[altre citazioni…].

<sup>9</sup>GONZATO-PONCINA (a cura), *Passioni e Atti dei Martiri*, 7.

<sup>29</sup> «Il percorso di paziente recensione dell'emergenza dello Spirito nei due volumi di *Herlichkeit* ci consente ora di rinvenirne puntualmente il valore strategico in ordine alla stessa configurazione estetica elaborata» (V. SOTTANA, *Nell'unità dello Spirito Santo. Il «Terzo» della Trinità in Hans Urs von* 

- Se invece la citazione è interna ad un altro discorso che si esplicita in nota, introdurre la citazione come riportato in nota $^{30}$  e $^{31}$ .
- Nel caso di citazioni di capitoli diversi all'interno della stessa opera, si possono utilizzare due modalità:

Esempio 1:

EUSEBIO DI CESAREA, *Historia Ecclesiastica* VIII.13.10, F. MASPERO - M. CEVA (a cura), Rusconi, Milano 1969, 457; XI.9.5, MASPERO-CEVA (a cura), 487; X.9.6, MASPERO-CEVA (a cura),  $543^{32}$ .

Esempio 2:

EUSEBIO DI CESAREA, *Historia Ecclesiastica* VIII.13.10; XI.9.5; X.9.6, F. MASPERO - M. CEVA (a cura), Rusconi, Milano 1969, 457.487.543.

- Quando in una stessa nota si devono citare più pubblicazioni di diversi autori, separare ogni riferimento bibliografico dall'altro con un punto e virgola.
- Quando di uno stesso libro devo citare più intervalli di pagine, separare gli intervalli con un punto e senza spazio.

Esempio:

R. PÉREZ MÁRQUEZ, *Apocalisse e Beatitudine. Un invito alla fiducia in tempo di crisi*, Cittadella, Assisi 2020, 24-29.31-45.93-100; G. RAVASI, *Il Libro dell'Apocalisse*, EDB, Bologna 1991, 16-17.

*Balthasar*, Cittadella, Assisi 2021, 191). Se la citazione non fosse letterale ma rielaborata, alla fine della citazione mettere il riferimento bibliografico sempre all'interno delle parentesi tonde, preceduto dal cf. come da esempio (cf. AUTORE, *Titolo*, ecc.).

<sup>30</sup> Come scrive A. Dalbesio: «il "credere" in Cristo è sinonimo di conoscere e accogliere la sua persona come la "manifestazione" dell'amore del Padre per noi e la fede appare come la via che conduce ad aderire al Padre in Cristo con amore riconoscente» (A. DALBESIO, *Quello che abbiamo udito e veduto. L'esperienza cristiana nella Prima lettera di Giovanni*, EDB, Bologna 1990, 191).

 $3<sup>1</sup>$  Da notare qui che l'immagine teatrale era stata già indicata in questa stessa prospettiva in von Balthasar: «Solo nell'autorappresentazione che Dio fa di sé dinanzi agli uomini sulla scena della natura umana […]» (H.U. VON BALTHASAR, *Solo l'amore è credibile*, Borla, Roma 1965, 72).

<sup>32</sup> Per le norme relative alle citazioni dei Padri della Chiesa si rinvia al *Capitolo terzo*.

# **CAPITOLO TERZO**

# **Come citare le fonti antiche**

*Come esempio usiamo le citazioni dei Padri della Chiesa, ma le stesse indicazioni possono essere usate per tutte le altre citazioni di fonti antiche. Quando si citano le fonti antiche, è necessario segnalare l'edizione di riferimento e soprattutto la traduzione a cui si è attinto. Le opere dei Padri sono abitualmente suddivise in paragrafi (un po' come i versetti della Bibbia), dopo di che bisogna segnalare l'edizione adottata e la pagina della stessa.*

## **1. TRADUZIONI**

#### *1° esempio*

*La prima volta:*

EUSEBIO DI CESAREA, *Storia ecclesiastica* VI.41.17, F. MASPERO - M. CEVA (a cura), Rusconi, Milano 1969, 369.

Dove i numeri VI.41.17 indicano rispettivamente il libro, il capitolo, il paragrafo; Francesco Maspero e Maristella Ceva sono i curatori/traduttori.

*Le citazioni successive:*

EUSEBIO C., *HE* VI.41.17, MASPERO-CEVA (a cura), 369.

È ormai consolidata l'abbreviazione del titolo latino *HE*, che sta per *Historia ecclesiastica*.

*In bibliografia:*

EUSEBIO DI CESAREA, *Storia ecclesiastica*, F. MASPERO - M. CEVA (a cura), Rusconi, Milano 1969.

## *2° esempio*

*La prima volta:*

AGOSTINO, *Lettera* 140.37.83, in L. CARROZZI (a cura), *Le lettere* (NBA XXII), Città Nuova, Roma 1971, 305.

Dove 140 è il numero della Lettera, 37 il numero del capitolo e 83 indica il paragrafo (la numerazione delle opere di Agostino è piuttosto complessa: è bene indicare con precisione la stessa numerazione adottata dall'editore); NBA sta per Nuova Biblioteca Agostiniana, la più nutrita raccolta italiana dei testi agostiniani; XXII è il numero del volume all'interno della collana; Luigi Carrozzi è il traduttore: scrivere (a cura).

*Le citazioni successive:*

AGOSTINO, *Lett.* 140.37.83, in NBA XXII, 305.

Il titolo può essere abbreviato con *Lett.* o *Epist*.

#### *In bibliografia:*

AGOSTINO, *Lettere 124-184/A*, in L. CARROZZI (a cura), *Le lettere II (124-184/A)* (NBA XXII), Città Nuova, Roma 1971.

Si indica 124-184/A perché sono le lettere comprese nel volume XXII dell'NBA. Le lettere con il numero 184 sono due: la 184 e la 184/A.

## *3° esempio*

#### *La prima volta:*

AGOSTINO, *Confessioni* IX.12.29, G. REALE (a cura), Bompiani, Roma 2012, 862. Dove IX indica il libro, 12 il capitolo, 29 il paragrafo; Giovanni Reale è il traduttore/curatore.

*Le citazioni successive:*

AGOSTINO, *Conf.* IX.12.29, REALE (a cura), 862.

Il titolo viene abbreviato con *Conf*.

#### *In bibliografia:*

AGOSTINO, *Confessioni*, G. REALE (a cura), Bompiani, Roma 2012.

## *4° esempio*

*La prima volta:*

IGNAZIO DI ANTIOCHIA, *Lettera ai Magnesii* 15.1, in C. DELL'OSSO (a cura), *I padri apostolici* (CTP 5\*), Città Nuova, Roma 2011, 99.

Dove 15 è il capitolo e 1 è il paragrafo; Carlo dell'Osso è il curatore/traduttore; CTP è la Collana Testi Patristici dell'editrice Città Nuova; 99 è la pagina in cui compare la citazione. L'asterisco sul n. 5\* indica che ci sono state due edizioni dei testi dei Padri apostolici.

*Le citazioni successive:*

IGNAZIO, *Ai Magn.* 15.1, in DELL'OSSO (a cura), *I padri apostolici*, 99.

*In bibliografia:*

IGNAZIO DI ANTIOCHIA, *Lettera ai Magnesii*, in C. DELL'OSSO (a cura), *I padri apostolici* (CTP 5\*), Città Nuova, Roma 2011, 94-99.

94-99 indicano le pagine dell'intera lettera all'interno del volume 5\* della CTP.

#### **2. CITAZIONE DEL TESTO ORIGINALE LATINO O GRECO**

#### *1° esempio – Historia ecclesiastica da Sources Chrétiennes*

#### *La prima volta:*

EUSEBIUS CAESARIENSIS<sup>33</sup>, *Historia ecclesiastica* VI.29.3, in G. BARDY (rec.), SCh 41, Du Cerf, Paris 1955, 131.

Dove VI.29.3 indica rispettivamente: libro, capitolo, paragrafo; SCh sta per *Sources Chrétiennes* (queste abbreviazioni saranno segnalate all'inizio dell'elaborato); rec. sta per *recensuit*<sup>34</sup>; Paris sta per Parigi, luogo di pubblicazione (si può mettere in francese come compare sul frontespizio oppure in italiano, purché si faccia una scelta costante); 1955 è l'anno di pubblicazione; 131 è la pagina.

#### *Di seguito:*

EUSEBIUS C., *HE* VI.29.3, in SCh 41, 131.

#### *In bibliografia:*

EUSEBIUS CAESARIENSIS, *Historia ecclesiastica* I-VII, in G. BARDY (rec.), SCh 41, Du Cerf, Paris 1955.

Dove I-VII sono i libri dell'*HE* compresi nel volume 41 delle *Sources Chrétiennes*.

#### *2° esempio – Agostino da CSEL*

#### *La prima volta:*

AUGUSTINUS, *Epistulae* 140.37.83, in A. GOLDBACHER (rec.), CSEL 44, Wien 1895, 232.

Dove CSEL sta per *Corpus Scriptorum Ecclesiasticorum Latinorum* (l'abbreviazione sarà segnalata all'inizio dell'elaborato), 44 è il volume della raccolta; *rec*. sta per *recensuit*; Wien sta per Vienna, luogo di pubblicazione (qui in tedesco come compare sul frontespizio), 1895 è l'anno di pubblicazione, 232 è la pagina.

#### *Di seguito:*

AUGUSTINUS, *Epist.* 140.37.83, in CSEL 44, 232.

Può essere utile abbreviare Epistulae con Epist.

#### *In bibliografia:*

AUGUSTINUS, *Epistulae 124-184/A*, in A. GOLDBACHER (rec.), CSEL 44, Wien 1895.

Si indica *124-184/A* perché sono le *Epistulae* comprese nel volume 44 dello CSEL. Le lettere con il numero 184 sono due: la 184 e la 184/A.

<sup>33</sup> Quando si citano i Padri ricorrendo al testo originale, è preferibile indicare il nome in latino; tuttavia si mantenga una certa coerenza nel proprio elaborato: non ha senso scrivere il nome una volta in latino e una volta in italiano.

<sup>34</sup> *Recensuit* = "ha indagato con cura". Indica l'azione del filologo che ha curato l'edizione critica.

## *3° esempio – Agostino da CCL*

#### *La prima volta:*

AUGUSTINUS, *Retractationes* II.36.1, in A. MUTZENBECHER (rec.), CCL 57, Brepols, Turnhout 1984, 119.

Dove II.36.1 sta per libro, capitolo, paragrafo; CCL sta per *Corpus Christianorum serie Latina* (queste abbreviazioni saranno segnalate all'inizio dell'elaborato), 57 è il numero del volume nella raccolta del CCL; rec. sta per *recensuit*; Brepols è la casa editrice, Turnhout è la città di pubblicazione, 1984 è l'anno di pubblicazione, 119 è la pagina.

#### *Di seguito:*

AUGUSTINUS, *Retr.* II.36.1, in CCL 57, 119.

#### *In bibliografia:*

AUGUSTINUS, *Retractationum libri II*, in A. MUTZENBECHER (rec.), CCL 57, Brepols, Turnhout 1984.

## *4° esempio – Monumenta Germaniae Historica*

#### *La prima volta:*

VENANTIUS FORTUNATUS, *Vita Sancti Martini* IV.621-712, in F. LEO (rec.), MGH AA IV/1, Berolini 1881, 367-370.

Dove IV indica il libro, 621-712 i versetti nel libro IV; MGH AA IV/1 sta per *Monumenta Germaniae Historica Auctores Antiquissimi* volume IV/1 (queste abbreviazioni vanno segnalate all'inizio dell'elaborato); *rec*. sta per *recensuit*; Berolini è Berlino, come compare sul frontespizio, 1881 è l'anno di pubblicazione, 367-370 indica le pagine in cui è compresa la citazione.

#### *Di seguito:*

VENANTIUS F., *VM* IV.621-712, in MGH AA IV/1, 367-370.

#### *In bibliografia:*

VENANTIUS FORTUNATUS, *Vita Sancti Martini*, in F. LEO (rec.), MGH AA IV/1, Berolini 1881, 293-370.

Dove 293-370 sono le pagine dell'intera *Vita Sancti Martini* all'interno del vol. IV/1.

## *5° esempio – Da Patrologia Latina (Migne)*

#### *La prima volta:*

AUGUSTINUS, *Sermones* 355.3-4, in J.-P. MIGNE (ed.), PL 39, Paris 1865, 1570- 1571.

Dove 355 indica il numero del Discorso, 3-4 i paragrafi citati, PL sta per *Patrologia Latina* (queste abbreviazioni saranno segnalate all'inizio dell'elaborato), 39 è il numero del volume del Migne; *ed*. sta per *edidit*,<sup>35</sup> Paris o Parigi o Parisiis (sul frontespizio è in latino), 1865 è l'anno di pubblicazione, 1570-1571 sono le colonne.

<sup>35</sup> Nel caso del Migne è preferibile scrivere *ed.* (*edidit*, cioè *ha editato*) e non *rec.* (*recensuit*), perché Jacques Paul Migne (1800-1875) non fu propriamente un filologo, curatore di testi critici: il buon prete

#### *Di seguito:*

AUGUSTINUS, *Serm.* 355.3-4, in PL 39, 1570-1571.

#### *In bibliografia:*

AUGUSTINUS, *Sermones* 341-368, in J.-P. MIGNE (ed.), PL 39, Paris 1865. Dove 341-368 sono i *Sermones* contenuti all'interno del vol. 39 della PL.

#### *6° esempio – Da Patrologia Graeca (Migne)*

#### *La prima volta:*

IOANNES DAMASCENUS, *Adversus iconoclastas* 12, in J.-P. MIGNE (ed.), PG 96, Paris 1864, 1357D.

Dove 12 indica il paragrafo del discorso, PG sta per *Patrologia Graeca* (l'abbreviazione sarà segnalata all'inizio dell'elaborato), *ed.* sta per *edidit*, Paris o Parigi o Parisiis (sul frontespizio è in latino), 1864 è l'anno di pubblicazione, 1357 indica la colonna, D la sezione sulla pagina (non sempre è disponibile, non sempre viene indicata dagli studiosi).

#### *Di seguito:*

IOANNES D., *Adversus iconoclastas* 12, in PG 96, 1357D.

*In bibliografia:*

IOANNES DAMASCENUS, *Adversus iconoclastas*, in J.-P. MIGNE (ed.), PG 96, Paris 1864, 1347-1362.

Dove 1347-1362 sono le colonne occupate dall'intero testo nel volume 96 del Migne.

## **3. CITAZIONI DALLA** *SUMMA THEOLOGIAE* **DI TOMMASO D'AQUINO**

L'edizione migliore da cui citare la *Summa Theologiae* di Tommaso d'Aquino è l'*Editio Leonina*. In traduzione italiana normalmente si cita l'edizione dei Padri domenicani italiani, Edizioni Studio Domenicano 1984-1986.

Tommaso si cita esclusivamente con specifico riferimento alla struttura delle sue opere, non con riferimento al numero di pagina.

L'opera è divisa in:

- Prima Parte (I)
- Seconda Parte, Prima Sezione (I-II [prima sezione della seconda parte], oppure II, I [seconda parte, prima sezione])
- Seconda Parte, Seconda Sezione (II-II, oppure II, II)
- Terza Parte (III)

francese era piuttosto un intraprendente editore, che fece lavorare frotte di studiosi, spesso tristemente dimenticati. A volte tuttavia il frontespizio indica l'effettivo curatore sotto "*accurante*…".

- Ogni parte è divisa al suo interno in questioni (q.) e articoli (a.)

In modo particolare, per citare la *Summa Theologiae* occorre indicare in numeri romani la parte (I, I-II, II-II, III), poi in cifre arabe il numero della questione (q.) e il numero dell'articolo (a.).

Esempio:

*Nota a piè di pagina* (la prima volta)

TOMMASO D'AQUINO, *Summa Theologiae* I-II, q. 58, a. 2 (trad. it. a cura dei Padri Domenicani Italiani, ESD, Bologna 1984).

Ovvero: Prima sezione della Seconda Parte, questione 58, articolo 2.

*Note successive:*

TOMMASO D'AQUINO, *Summa Theologiae* I-II, q. 58, a. 2.

*Oppure:*

TOMMASO D'AQUINO, *Summa Theologiae* II, I, 58, 2.

Ovvero: Seconda Parte, Prima sezione, questione 58, articolo 2.

*In bibliografia:*

TOMMASO D'AQUINO, *Summa Theologiae* (trad. it. a cura dei Padri Domenicani Italiani, ESD, Bologna 1984).

Per le altre opere, si usano indicazioni analoghe, per esempio:

TOMMASO D'AQUINO, *I Sent*., d. 14, q. 1, a. 2.

l'abbreviazione sta per: commento al I libro delle *Sentenze*, distinzione 14, questione 1, articolo 2.

TOMMASO D'AQUINO, *Summa contra Gentiles*, III, c. 48. la sigla sta qui per; libro III, capitolo 48.

# **CAPITOLO QUARTO**

# **Sitografia<sup>36</sup>**

Evitare il più possibile l'uso della sitografia, quando i testi sono disponibili in biblioteca!

## **1. COME CITARE DA UN SITO INTERNET**

Delle fonti reperite in rete va dato conto con la stessa precisione delle fonti cartacee. Se identificabili, vanno indicati:

- autore (iniziale del nome puntato e cognome per esteso, in maiuscoletto) + virgola
- $\bullet$  titolo dell'articolo in corsivo + virgola
- data del documento (per esteso: 27 maggio 2006) + virgola
- contenitore ossia sito, rivista online o portale (URL = indirizzo https://) senza virgola
- accesso + data (per esteso) dell'ultima visita al sito tra parentesi tonda + punto finale (accesso: 15 agosto 2022).

Gli indirizzi vanno scritti per esteso, indicando l'URL (Uniform Resource Locator) ed evitando di spezzarli. Per questo è necessario **rimuovere il collegamento ipertestuale** (cliccare con tasto destro sopra l'URL e selezionare, nel riquadro che si apre, la voce *Rimuovi collegamento ipertestuale*).

#### Esempio:

D. D'ATTINO, *Don Claudio nominato Vescovo «Continuate a darmi del tu»*. *La celebrazione a Mantova. L'ingresso ufficiale in città il 18 ottobre in duomo*, 28 settembre 2015, https://corrieredelveneto.corriere.it/treviso/notizie/cronaca/2015/28-

<sup>36</sup> Cf. FACOLTÀ TEOLOGICA DEL TRIVENETO, *Note di metodologia*, 24-26 (accesso:10 marzo 2022).

settembre-2015/don-claudio-nominato-vescovo-continuate-darmi-tu-2301977242386 .shtml (accesso: 22 novembre 2021).

Per ovviare agli spazi vuoti dovuti alla giustificazione, si possono eventualmente adottare espedienti come l'"a capo forzato" (shift+invio), che non spezza l'URL.

**N.B.:** in seconda citazione non è necessario riportare l'URL. Dopo il titolo è sufficiente scrivere tra parentesi (accesso: data di consultazione del sito).

D'ATTINO, *Don Claudio nominato Vescovo «Continuate a darmi del tu»* (accesso: 22 novembre 2021).

I nomi dei siti eventualmente presenti nel corpo del testo vanno posti in tondo con l'iniziale maiuscola (es.: Avvenire.it, Vatican.va, Google.com).

In caso di numero consistente di dati statistici si può creare una sezione apposita *Dati statistici - Tabelle* indicando in nota e in *Bibliografia* il sito da cui si sono ricavate la tabella e la data di consultazione (es.: *Famiglie residenti per ampiezza e numero medio di componenti per famiglia ai censimenti 1901- 2011*, 2 luglio 2017, [http://seriestoriche.istat.it](http://seriestoriche.istat.it/) [accesso: 10 luglio 2022]).

## **2. COME CITARE UN DOCUMENTO DIGITALE**

Per citare un'opera in formato PDF esistente anche in formato cartaceo si seguano le indicazioni già date per i libri.

Per gli altri casi:

2.1. E-book accessibile attraverso un e-book reader (Kindle, Nook, SonyReader…)

*Citazione in nota*

Autore/Autori, Titolo, Editore, Luogo anno, capitolo o (per Kindle) posizione.

Esempio da Kindle:

S. WESTERHOLM, *Justification Reconsidered. Rethinking a Pauline Theme*, Eerdmans, Grand Rapids Mich. 2013, Kindle edition, pos. 416.

*In bibliografia*

WESTERHOLM S., *Justification Reconsidered. Rethinking a Pauline Theme*, Eerdmans, Grand Rapids Mich. 2013, Kindle edition.

## 2.2. E-book consultabile online

## *Citazione in nota*

NOME COGNOME AUTORE, *Titolo*, (Luogo, editore data), URL oppure DOI (identificativo digitale)

Esempio:

E. ANTOKOLETZ, *Musical Symbolism in the Operas of Debussy and Bartok*, Oxford University Press, New York 2008, DOI:10.1093/acprof:oso/978019536 5825.001.0001

*In bibliografia*

ANTOKOLETZ E., *Musical Symbolism in the Operas of Debussy and Bartok*, Oxford University Press, New York 2008, DOI:10.1093/acprof:o so/9780195365825.00 1.0001

2.3. Articolo di un periodico elettronico

## *Citazione in nota*

AUTORE/AUTORI, *Titolo articolo*, «Titolo del periodico», volume (anno) pagina, URL o DOI.

## Esempio:

B. MACMAHON, *Metarepresentation and Decoupling in Northanger Abbey. Part 2*, «English Studies» 90 (6/2009) 685, [http://www.tandfonline.com/toc/](http://www.tandfonline.com/toc/nest20/90/6) [nest20/90/6](http://www.tandfonline.com/toc/nest20/90/6)

## Oppure:

B. MACMAHON, *Metarepresentation and Decoupling in Northanger Abbey. Part 2*, «English Studies» 90 (6/2009) 685, DOI:10.1080/00138380903180868

#### *In bibliografia*

MACMAHON B., *Metarepresentation and Decoupling in Northanger Abbey. Part 2*, «English Studies» 90 (6/2009) 685, [http://www.tandfonline.](http://www.tandfonline/)com/toc/ nest20/90/6

#### oppure:

MACMAHON B., *Metarepresentation and Decoupling in Northanger Abbey. Part 2*, «English Studies» 90 (6/2009) 685, DOI:10.1080/00138380 903180868

#### 2.4. Articolo di un Periodico elettronico in Banca Dati

#### *Citazione in nota*

AUTORE/AUTORI, *Titolo articolo*, «Titolo del periodico», volume (anno) pagina, URL o DOI. Nome della Banca Dati (in corsivo). Nome dell'istituzione. URL.

#### Esempio:

H. MENDEZ, *'Night' and 'Day' in John 9.4-5. A Reassessment*, «New Testament Studies» 61 (4/2015) 468-481. *ProQuest*. Facoltà Teologica del Triveneto, [http://search.proquest.com/socialsciences/](http://search.proquest.com/socialsciences)docview/1718079692/7252424CE8B C4 DCEPQ/3?accountid=162108

#### *In bibliografia*

MENDEZ H., *'Night' and 'Day' in John 9.4-5. A Reassessment*, «New Testament Studies» 61 (4/2015) 468-481. *ProQuest*. Facoltà Teologica del Triveneto, [http://search.proquest.](http://search.proquest/)com/socialsciences/docview/1718079692/7252424CE8B C4DCEPQ/3?accountid= 162108

# **CAPITOLO QUINTO**

# **Indicazioni generali per la stesura del testo<sup>37</sup>**

### **1. ORTOGRAFIA**

Quando una parola ha doppia grafia, venga scritta sempre allo stesso modo (è preferibile: co*n*statare, intra*v*edere, o*b*iettivo, eucar*i*stia, r*i*surrezione, YHWH).

I nomi stranieri di persona rimangono invariati, eccetto quelli ben noti nella traduzione italiana.

Esempi:

- ➢ Karl, Joseph…
- ➢ Tommaso Moro
- ➢ Cartesio

I nomi latini vanno tradotti in italiano.

Esempi:

- ➢ [Marco Tullio] Cicerone (non: Marcus Tullius Cicero)
- ➢ [Caio Giulio] Cesare (non: Caius Iulius Caesar)

I segni diacritici (ä, ç, č, ñ, ü …) vanno riportati esattamente, ricorrendo a **Inserisci Simbolo**, selezionando il carattere *Times New Roman*.

Rimangono in tondo i termini stranieri ormai entrati nel linguaggio comune e, nel caso dell'inglese, non prendono la «s» al plurale (film, non: films; i leader, non: i leaders). Gli altri termini stranieri vanno in corsivo e sono declinati secondo le regole di ciascuna lingua.

Usare l'apostrofo (senza lo spazio) quando è possibile l'elisione. Alcune attenzioni:

- $\triangleright$  un po' (non: un pò)
- $\triangleright$  di', fa', va', sta' (imperativi)

<sup>37</sup> Cf. FACOLTÀ TEOLOGICA DEL TRIVENETO, *Note di metodologia*, 38-43 (accesso:10 marzo 2022).

**N.B.:** l'apostrofo deve essere quello a uncino (') e non quello dritto ('). Lo stesso vale per le virgolette inglesi ("…") e non ("…").

L'accento sulla vocale *e* a fine parola è sempre acuto (né, perché), sulle altre vocali è grave (andrò, già, sarà, più), tranne alcune eccezioni (è, cioè, Mosè, piè).

All'interno della parola si usi l'accento grave *è*, *ì, ò* per indicare un suono aperto, l'accento acuto *é, í, ó* per indicare un suono chiuso solo quando può esservi ambiguità; così "subìto" per distinguerlo da "subito" e "princìpi" per distinguerlo da "principi".

L'uso delle **maiuscole** va limitato ai casi veramente necessari. Oltre ai nomi propri e all'inizio del periodo, essa è richiesta nei seguenti casi:

➢ *termini geografici integrati nel nome proprio o assunti per specificare una* particolare regione:

il Mar Morto l'Oriente il Mezzogiorno

➢ *nomi di monumenti:*

la Cappella Sistina la Cattedrale di Padova

➢ *nomi di avvenimenti o periodi storici di grande rilievo:*

il Trecento il Risorgimento (l'eventuale aggettivazione va in minuscolo: la Rivoluzione francese) l'Illuminismo il Barocco la Grande Guerra

➢ *appellativi, soprannomi o pseudonimi:*

il Papa Buono il Re Sole la Serenissima il Poverello di Assisi il Padre il Redentore il Paraclito il Servo di YHWH la Vergine il Papa (se si intende il papa "regnante"); invece: papa Francesco il Vescovo / il vescovo Corrado, Michele, Renato

Avranno, invece, l'iniziale **minuscola**:

- ➢ *Titoli e professioni o nomi comuni ecclesiastici e civili:* conte, padre, ministro, re, papa, sinodo, concilio, dottore, professore.
- ➢ *Nomi di popoli* antichi e moderni: giudei, romani, italiani, francesi.
- ➢ Appartenenti a *scuole religiose o filosofiche*: stoici, farisei, tomisti, cristiani, buddisti, musulmani.
- ➢ Nel caso di enti e istituti quando sono usati nella loro denominazione ufficiale, si riporta solo l'iniziale della prima parola in maiuscolo e il resto in minuscolo: Università degli studi di Padova, Frati minori conventuali, Istituto superiore di scienze religiose, Facoltà teologica del Triveneto, Alleanza biblica universale.
- ➢ *Pronomi, aggettivi possessivi* anche se riferiti a persone di riguardo: egli, colui, lui, suo.
- ➢ *Attributi*, anche se riferiti a Dio: creatore, redentore, paraclito, apostolo, martire, madre, vergine. Attenzione però: Dio creatore  $\neq$  il Creatore; Maria vergine ≠ la Vergine; Spirito Santo paraclito ≠ il Paraclito; l'apostolo Paolo  $\neq$  l'Apostolo... (perché in questo caso si tratta di antonomasie<sup>38</sup>).
- ➢ *Nomi dei mesi e dei giorni e punti cardinali*: gennaio, domenica, est, a nord di Roma. Invece è preferibile: anni Sessanta, Settanta… (non '60, '70).
- ➢ *Indicazioni stradali*: via, corso, piazza.
- ➢ *Sacramenti e tempi liturgici*: eucaristia, ordine sacro, venerdì santo, mercoledì delle ceneri, avvento (hanno invece la maiuscola i nomi propri delle feste: Natale, Pasqua, Pentecoste, Immacolata Concezione).
- ➢ L'appellativo *santo* riferito a persona, non va abbreviato con s., ma va scritto per esteso e in minuscolo: san Giovanni, sant'Antonio, santa Lucia. Va usata la maiuscola trattandosi di nomi propri quando sono usati come toponimi: la

<sup>38</sup> «Traslato che consiste nell'indicare una persona o una cosa, anziché col suo proprio nome, con uno più generico e comune, con una locuzione che ne indichi una qualità caratteristica, o con l'appellativo derivato dal luogo di nascita, per es.: *il Poeta* (Dante), *l'Apostolo* (san Paolo), *l'Astigiano* (Alfieri), *il Maligno* (il demonio), *il Poverello d'Assisi* (san Francesco)» (www.treccani.it/vocabolario/antonomasia/ [accesso: 8 agosto 2022]).

basilica del Santo, il Santo (come edificio), Santo Stefano di Cadore, la basilica di San Pietro.

➢ Per la *Bibbia* vale quanto segue:

il libro della Genesi il libro del profeta Isaia le lettere di san Paolo (generico) la Seconda lettera ai Corinzi la Lettera ai Colossesi i libri dei profeti il Nuovo Testamento parola di Dio la Parola la Torah la Legge il Vangelo di Luca (riferito al libro) il vangelo (come contenuto dell'annuncio di Gesù).

## **2. PUNTEGGIATURA**

Le **virgolette caporali «…»**: vanno usate (senza aggiungere spazi) nelle citazioni letterali di lunghezza non superiore alle tre righe dattiloscritte, sia di scritti che di parole o pensieri altrui e per segnalare un particolare significato di singole parole o espressioni. Le citazioni, di norma, vanno in tondo anche se di altra lingua. Se la citazione letterale che si sta copiando dovesse contenere all'interno delle virgolette caporali, queste andranno sostituite con le **virgolette inglesi "…"**. Se ci fossero anche delle virgolette inglesi all'interno della stessa citazione, queste andranno sostituite con il semplice **apice '…'**. La punteggiatura di fine frase va posta dopo le virgolette chiuse (eccetto il punto interrogativo e quello esclamativo facenti parte della frase riportata).Le **parentesi quadre** vengono usate per spiegazioni o integrazioni dei brani riportati, in modo che sia evidente la non appartenenza al testo originale (nel quale possono già esserci delle parentesi tonde). Inoltre se il testo citato dovesse presentare un qualsiasi tipo di errore, il testo va copiato tal quale e subito dopo la parola errata si metta [*sic!*].

Le parentesi quadre vanno usate anche in caso debba essere citato l'anno di una rivista all'interno di una frase tra parentesi tonde.

Esempio:

(si veda quanto riportato in M.L. RIGATO, *Riflessioni sulla vita di coppia nel Vangelo secondo Matteo 19,3-12*, «Ricerche Teologiche» 19 [2/2008], 331-351).

I **puntini di omissione** del brano citato vanno posti tra parentesi quadre […].

Se però l'omissione viene fatta all'inizio o alla fine di un capoverso, i puntini **non** sono necessari.

# Esempi:

«Al vedere la stella, essi [i magi] provarono una grandissima gioia [...]. Poi aprirono i loro scrigni e gli offrirono in dono oro, incenso e mirra» (Mt 2,10-11).

Il **tratto corto** (-) fra due parole o cifre va unito alle stesse (senza spazi):

- socio-politico
- $23-26$

Non va usato dopo ex (ex alunno) o per unire due parole formanti un tutt'uno (quindi: altoatesino, vicepreside, contropartita, neoeletto, postmoderno, seminascosto. Però: post-tridentino, per evitare l'insolito gruppo sillabico *sttr*).

Il **tratto lungo** (‒) viene usato per gli incisi (uno di apertura e uno di chiusura) e va preceduto e seguito da uno spazio (quello di chiusura può essere seguito da un'eventuale punteggiatura [‒,] in questo caso senza spazio). Viene usato anche all'inizio di un dialogato o perseparare elementi di un'elencazione.

Il **tratto lungo triplo** (‒‒‒,) viene usato in bibliografia in sostituzione del nome dell'autore, quando si citano più testi dello stesso autore<sup>39</sup>.

ATTENZIONE: ricordarsi di mettere la virgola dopo il tratto, come si mette dopo il nome dell'autore.

Dopo i segni di interpunzione (,) (.) (:) (;) (!) (?) va sempre lasciato uno spazio.

<sup>39</sup> Vedi esempi in *Bibliografia*.

### **3. CORSIVO, GRASSETTO, MAIUSCOLETTO**

Il *corsivo* si usa nei seguenti casi:

- ➢ per evidenziare una parola o un'espressione del testo (ricordare che troppi corsivi nulla dicono, anzi appesantiscono la pagina);
- $\triangleright$  per parole o espressioni straniere non assimilate nella lingua italiana;
- $\triangleright$  per i titoli di libri e di articoli in pubblicazioni periodiche;
- ➢ per i titoli di opere musicali, teatrali e d'arte, foto, film, canzoni e titoli di documenti ufficiali (*Lumen gentium*, *Magna Charta*, *Veritatis splendor*).

Il **grassetto** mette in evidenza un elemento del testo, ma va usato con parsimonia, per singole parole lontane fra loro, ma collegate da una certa logica, perché deve incuriosire, aiutare il lettore e non confonderlo.

L'uso del MAIUSCOLETTO va limitato al cognome degli autori nelle citazioni bibliografiche, nelle firme (a fine prefazione o altro), nella suddivisione dei capitoli.

#### **4. NUMERI E DATE**

Si usano i numeri arabi (1, 2, 3…) per indicare i numeri di pagina, di quantità accompagnata da abbreviazioni o simboli.

Esempi*:*

cf. pagina 2, cm 37.

Negli altri casi si compongono in lettere i numeri fino a cento.

Esempi:

aveva diciassette anni, un uomo quarantenne, tre persone, nel venti per cento dei casi.

- ➢ I numeri romani non richiedono il tondino a esponente (Pio XII, **non**: Pio XII°);
- $\triangleright$  Le date siano scritte in forma estesa (17 aprile 1984, non 17.4.1984 o 17/04/'84);
- ➢ Le abbreviazioni a.C. e d.C. seguono la data, mentre A.D. (= anno Domini) la precede.

# **CONCLUSIONI**

Se siete sopravvissuti fino a qui, certamente la vostra tesi o il vostro elaborato saranno un buon lavoro! E allora...

# **BUON LAVORO!**

# **APPENDICE I**

# **Il frontespizio**

Di seguito il **modello** dei tre frontespizi rispettivamente per:

- ➢ elaborato per un seminario
- ➢ elaborato per il Baccalaureato in Scienze Religiose
- ➢ tesi di Licenza in Scienze Religiose

Fare attenzione alla suddivisione del titolo: ogni riga abbia una certa compiutezza espressiva, evitando di concludere con preposizioni o congiunzioni meglio situabili nella riga successiva (si utilizzi eventualmente l'"a capo forzato" [shift+invio]).

# ISTITUTO SUPERIORE DI SCIENZE RELIGIOSE 18 pt GIOVANNI PAOLO I 18 pt collegato alla Facoltà Teologica del Triveneto 16 pt

# **La pazienza cristiana** 24 pt **e altre virtù nella stesura della tesi**

Giobbe come figura interpretativa e modello di sopportazione 20 pt

Elaborato per il seminario di …………………………….. 16 pt

Studente: Speranza DELLA LIBERA 14 pt Docente: prof. Pasquale GAUDIOSO

ANNO ACCADEMICO 2021-2022 14 pt

# ISTITUTO SUPERIORE DI SCIENZE RELIGIOSE 18 pt GIOVANNI PAOLO I 18 pt collegato alla Facoltà Teologica del Triveneto 16 pt

# **La pazienza cristiana** 24 pt **e altre virtù nella stesura della tesi**

Giobbe come figura interpretativa e modello di sopportazione 20 pt

Elaborato per il Baccalaureato in Scienze Religiose 16 pt

Studente: Speranza DELLA LIBERA 14 pt Relatore: prof. Pasquale GAUDIOSO

ANNO ACCADEMICO 2021-2022 14 pt

# ISTITUTO SUPERIORE DI SCIENZE RELIGIOSE 18 pt GIOVANNI PAOLO I 18 pt collegato alla Facoltà Teologica del Triveneto 16 pt

# **La pazienza cristiana** 24 pt **e altre virtù nella stesura della tesi**

Giobbe come figura interpretativa e modello di sopportazione 20 pt

Tesi per la Licenza in Scienze Religiose 16 pt

Studente: Speranza DELLA LIBERA 14 pt

Relatore: prof. Pasquale GAUDIOSO Correlatore: prof. Felice SERENO Controrelatore: prof. Natale BIANCO

ANNO ACCADEMICO 2021-2022 14 pt

# **APPENDICE II**

# **Esempi di sigle e abbreviazioni più comuni**

Di seguito si riportano le sigle e le abbreviazioni tra le più comuni in campo biblicoteologico e tipografico<sup>40</sup>.

**N.B.:** alla fine di ogni riga non ci va il punto.

## **1. ABBREVIAZIONI TIPOGRAFICHE DI USO PIÙ COMUNE**

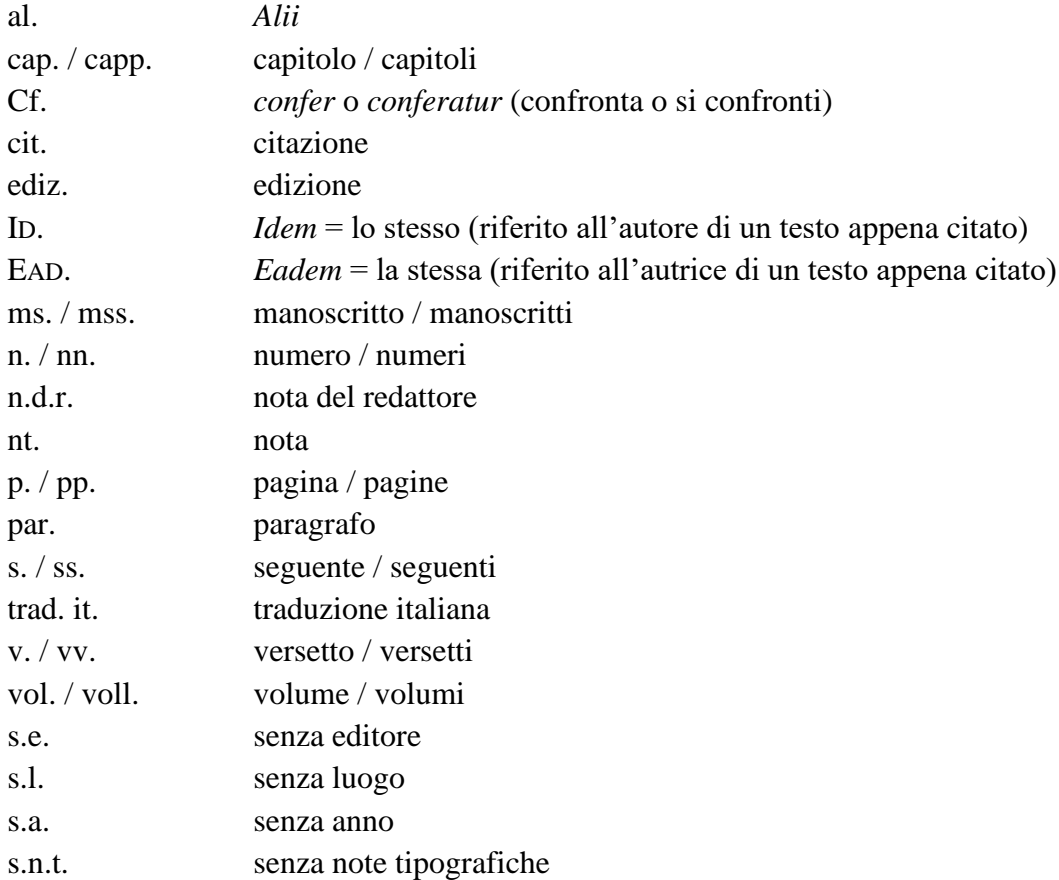

<sup>40</sup> Per altre abbreviazioni si veda FANTON, *Metodologia per lo studio della teologia*, 149-152.

# **2. ABBREVIAZIONI DI DOCUMENTI DEL MAGISTERO**

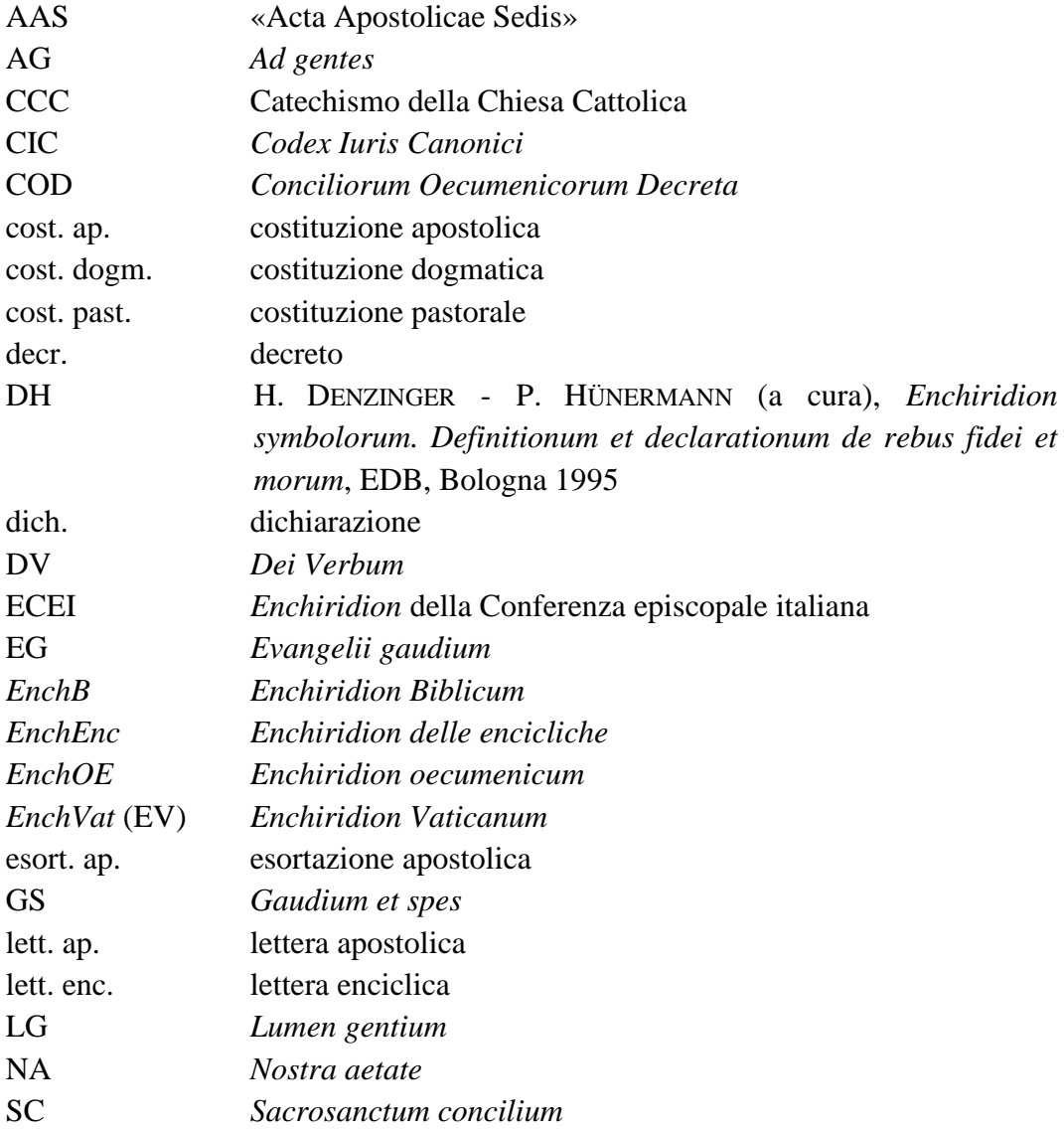

# **3. ABBREVIAZIONI DEI LIBRI BIBLICI<sup>41</sup>**

| Ab  | <b>Abacuc</b>          | Col         | Lettera ai Colossesi            |
|-----|------------------------|-------------|---------------------------------|
| Abd | Abdia                  |             | 1 Cor Prima lettera ai Corinzi  |
| Ag  | Aggeo                  |             | 2Cor Seconda lettera ai Corinzi |
| Am  | – Amos                 |             | 1Cr Primo libro delle Cronache  |
| Ap  | Apocalisse             | 2Cr         | Secondo Libro delle Cronache    |
|     | At Atti degli Apostoli | $C_{\rm t}$ | Cantico dei Cantici             |
| Bar | – Baruc                | Dn          | Daniele                         |

<sup>41</sup> Per le abbreviazioni dei libri biblici si adottano quelle della *Bibbia di Gerusalemme* (CEI 2008), vanno scritte **in tondo**, in deroga alla regola generale di tenere le abbreviazioni dei titoli di libri in corsivo.

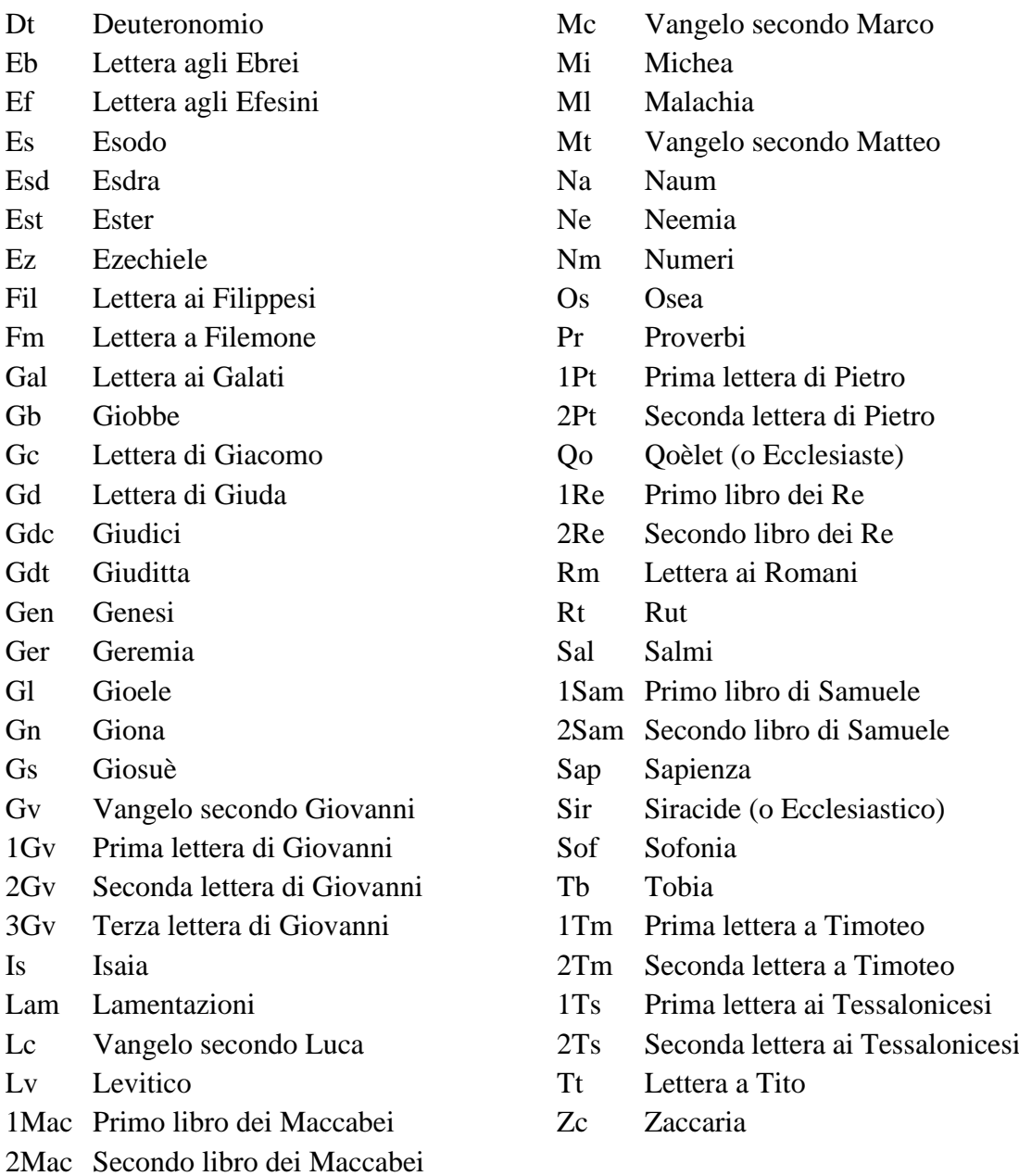

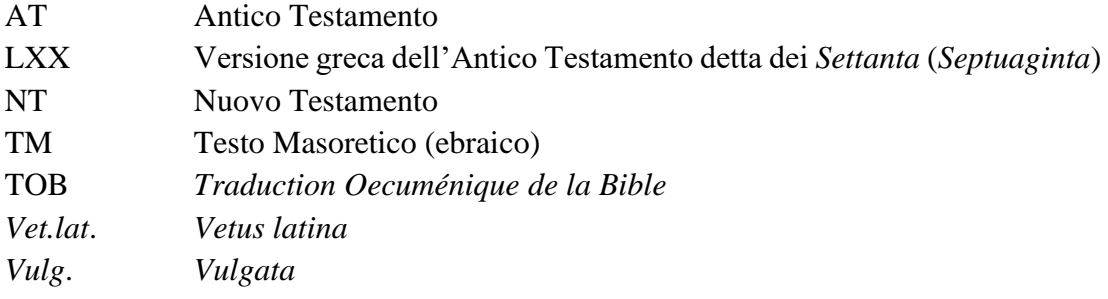

# **4. ABBREVIAZIONI DEI PRINCIPALI DIZIONARI, ENCICLOPEDIE,**

## **RIVISTE, COLLANE, ENTI**

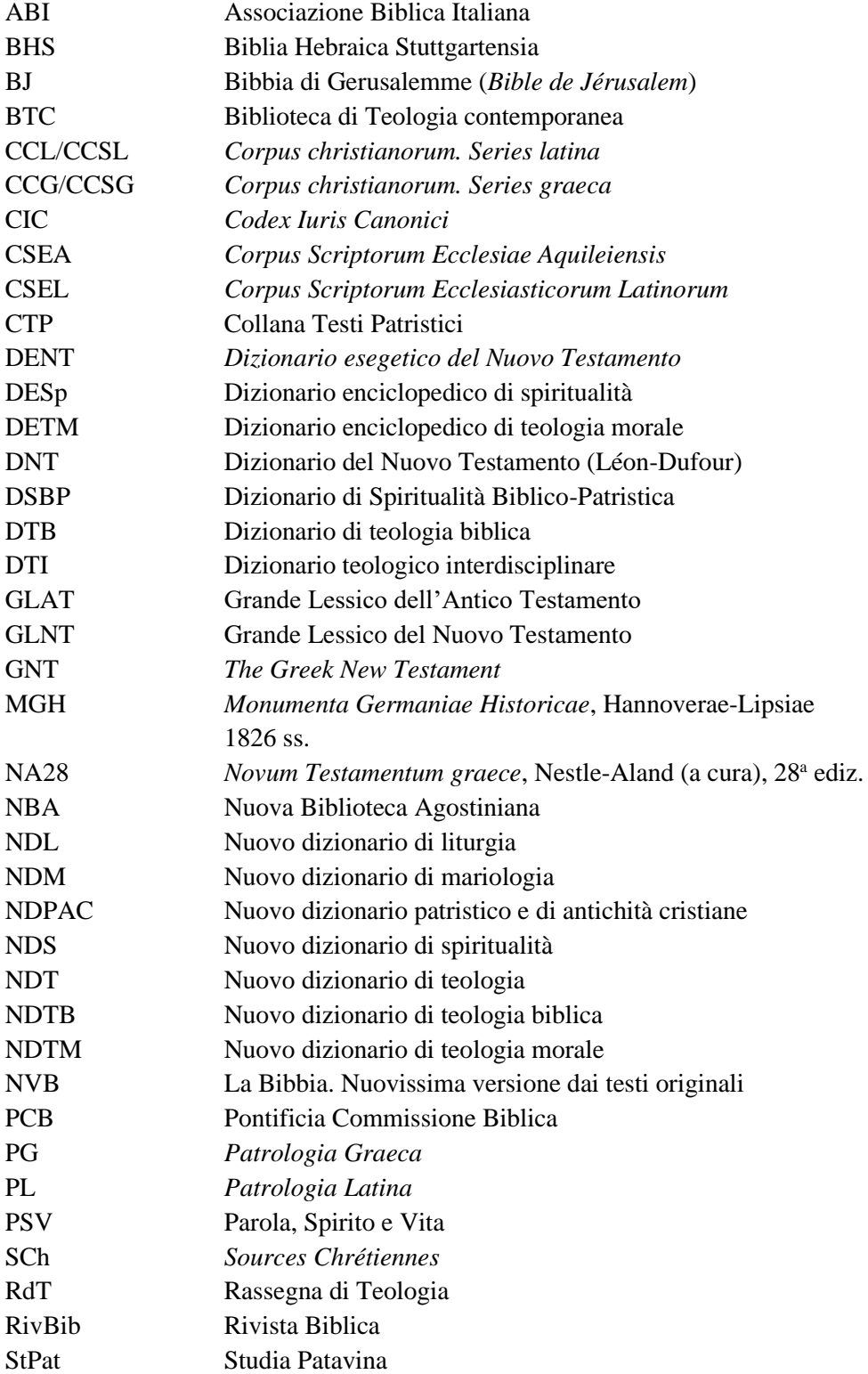

# **BIBLIOGRAFIA**

Formattazione della bibliografia: corpo del testo pt 12; interlinea 1,15; rientro sinistra 0,5; "spaziatura dopo: pt 6"; sporgente 0,5.

La *Bibliografia* è la sezione in cui viene riportato l'elenco dei testi (libri, articoli, voci di dizionari, documenti…) effettivamente usati e citati nel lavoro scritto.

I dati bibliografici vanno il più possibile scritti per esteso, evitando sigle e abbreviazioni.

Su indicazione del relatore, in base al tipo di ricerca svolta, l'elenco bibliografico può essere diviso in sezioni (per esempio: fonti e studi).

L'elenco seguirà l'ordine alfabetico per autore: prima il cognome in maiuscoletto seguito dall'iniziale puntata del nome, poi il titolo e i dati completi di pubblicazione. Ciò significa che nelle note a piè di pagina un libro (o un articolo) è citato indicando prima l'iniziale puntata del nome, poi il cognome, il titolo e i dati di pubblicazione, il numero delle pagine, mentre nella bibliografia verrà riportato mettendo al primo posto il cognome, seguito dall'iniziale puntata del nome, poi gli altri dati (se si tratta di una monografia non va indicato il numero delle pagine).

Nel caso di un'opera con più autori si segue l'ordine nel quale i nomi appaiono nel frontespizio.

Esempio:

• testo citato in nota:

C. BROCCARDO, *Vangelo di Luca*, Città Nuova, Roma 2012, 220-260.

- lo stesso testo in bibliografia: BROCCARDO C., *Vangelo di Luca*, Città Nuova, Roma 2012.
- Articolo citato in nota:

G. LAITI, *Tra sinodalità e sinodi: la pratica epistolare*, «Studia Patavina» 68 (1/2021) 29.

- lo stesso articolo in bibliografia<sup>42</sup>:
	- LAITI G., *Tra sinodalità e sinodi: la pratica epistolare*, «Studia Patavina» 68 (1/2021) 27-38.

Nel caso manchi il nome dell'autore o del curatore si inserisca il titolo del testo nell'elenco alfabetico (in base alla prima parola del titolo successiva all'articolo).

I titoli di uno stesso autore vanno inseriti nell'elenco in ordine cronologico, preceduti da un tratto lungo triplo + virgola  $(-\cdot)$ , al posto del nome.

#### Esempio:

CODA P., *Il negativo e la Trinità. Ipotesi su Hegel*, Città Nuova, Roma 1987.

- ‒‒‒, *Dio Uno e Trino*. *Rivelazione, esperienza e teologia del Dio dei cristiani*, San Paolo, Cinisello Balsamo (MI) 1993<sup>9</sup>.
- ‒‒‒, *L'Altro di Dio. Rivelazione e kenosi in S. Bulgakov*, Città Nuova, Roma1998.
- ‒‒‒, *Il Logos e il Nulla. Trinità religioni mistica*, Città Nuova, Roma 2003.

Di seguito gli esempi di come riportare in *Bibliografia* i riferimenti bibliografici visti per le note a piè di pagina nel *Capitolo secondo*:

#### *Un autore*

BALTHASAR H.U. VON, *Cordula. Il caso serio*, Queriniana, Brescia 1969<sup>3</sup>.

- CONGAR Y.M.-J., *Teologia: una riflessione storica e speculativa sul concetto di teologia cristiana*, LUP, Città del Vaticano 2011.
- FIOCCO D., *«Spiritalis amoris vinculum». Testimonianze di collegialità episcopale nell'epistolario agostiniano*, LUP, Città del Vaticano 2020.
- LA PERA D., *I passi della sposa. Il contributo delle Lettere giovannee nell'ermeneutica sponsale che intercorre tra il Quarto Vangelo e l'Apocalisse*, Cittadella, Assisi 2021.
- MARTINI C.M., *La cattedra dei non credenti*, Bompiani, Milano 2015.
- SOTTANA V., *Nell'unità dello Spirito Santo. Il «Terzo» della Trinità in Hans Urs von Balthasar*, Cittadella, Assisi 2021.
- TOSO M., *Per una cultura del lavoro*, EDB, Bologna 1989<sup>2</sup> .

<sup>42</sup> In *Bibliografia*, per i contributi presi da miscellanee, riviste, dizionari, articoli di quotidiani, o per i documenti magisteriali presi dai documenti ufficiali della Santa Sede, si devono segnalare i numeri di pagina (ad esempio: 27-38) dell'intero contributo dell'autore, della voce di dizionario, dell'intero articolo, o dell'intero documento magisteriale citato.

#### *Due Autori*

- FONTOLAN L. TONELLO L., *Agire in équipe nei gruppi ministeriali*, Il Pozzo di Giacobbe, Trapani 2014.
- RAHNER K. RATZINGER J., *Episkopat und Primat* (Quaestiones disputatae 11), Herder, Freiburg Br. 1963.
- ŠPIDLÍK T. RUPNIK M.I., *Teologia pastorale. A partire dalla bellezza*, Lipa, Roma 2005.

*Tre o più autori*

- CORSATO C. MILANI M. TOFFANELLO G., *Oranti e preghiere. Dalla Bibbia e dal mondo*, Gregoriana, Padova 1991.
- MELLONI A. ET ALII, *Cristianesimo nella storia. Saggi in onore di Giuseppe Alberigo*, Il Mulino, Bologna 1996.

*Curatore/i*

- ASSOCIAZIONE TEOLOGICA ITALIANA, *Teologia della Scrittura. Attestazione e interpretazioni*, V. DI PILATO - M. VERGOTTINI (a cura), Glossa, Milano 2011.
- CAZZULANI G. COMO G. DALLE FRATTE S. LUPPI L. (a cura)<sup>43</sup>, *Lo Spirito, le brecce e la danza. Introduzione alla spiritualità cristiana*, Il Pozzo di Giacobbe, Trapani 2021.
- KANT I., *Der Streit der Fakultaten*. Mit Einleitung, Bibliographie und Anmerkungen von Piero Giordanetti, hrsg. von Horst D. Brandt und Piero Giordanetti, F. Meiner, Hamburg 2005.
- KRÜGER H. LÖSER W. MÜLLER-RÖMHELD W. (Hrsg.), *Ökumene Lexikon. Kirchen, Religionen, Bewegungen*, Otto Lemeck - Joseph Knecht, Frankfurt am Main 1987<sup>2</sup>.
- TONIOLO A. TOMMASI R. (a cura), *Il senso dell'educazione nella luce della fede*, Messaggero-FTTR, Padova 2011.

*Opera in una collana*

ANCONA G., *Antropologia teologica. Temi fondamentali* (Biblioteca di Teologia contemporanea 171), Queriniana, Brescia 2019<sup>3</sup>.

<sup>43</sup> Nel frontespizio è scritto (edd.), ma, poiché le norme prevedono l'uso di (a cura), per uniformità si usi (a cura) e non (edd.).

- FANTON A., *Metodologia per lo studio della teologia. Desidero intelligere veritatem tuam* (Sophia/Didachè - Manuali 4), Messaggero-FTTR, Padova 2012<sup>2</sup> .
- FUMAGALLI A., *La questione gender. Una sfida antropologica* (Giornale di teologia 380), Queriniana, Brescia 2015.
- MARCATO M., *Qual è la volontà di Dio? (Rm 12,2b). Il discernimento cristiano nella lettera ai Romani* (Supplementi alla Rivista Biblica 53), EDB, Bologna 2012.
- *Opere in più volumi*
	- BALTHASAR H.U. VON, *Gloria. Una estetica teologica*, vol. III. *Stili laicali. Dante, Giovanni della Croce, Pascal, Hamann, Solov'ëv, Hopkins, Péguy*, Jaca Book, Milano 1976.
	- BRENTANO F., *La psicologia dal punto di vista empirico*, vol. III. *Coscienza sensibile e coscienza noetica*, Laterza, Roma-Bari 1997.
	- MARTINA G., *Storia della Chiesa da Lutero ai nostri giorni*, vol. IV. *L'età contemporanea*, Morcelliana, Brescia 1994.
- *Contributo contenuto in una miscellanea*
	- SARTORIL., *L'opera di Pelagio Visentin nella formazione teologico-spirituale della diocesi di Padova*, in F.G.B. TROLESE (a cura), *Spes una in reditu. Miscellanea di studi nel centenario della ripresa della vita monastica a Praglia*, 1904-2004, Badia di Santa Maria del Monte, Cesena 2006, 444-449.
- *Un articolo tratto da una rivista*
	- BROCCARDO C., *Paolo, un peccatore esemplare. Il senso dell'autobiografia di 1Tm 1,12-17*, «Parole di Vita» 57 (4/2012) 11-17.
	- FIOCCO D., *Autonomia e comunione negli antichi sinodi africani (secoli III-V)*, «Studia Patavina» 68 (1/2021) 39-51.
	- MARTINI C.M., *Bernard Lonergan al servizio della chiesa*, «La Civiltà Cattolica» 156 (1/2005) q. 3712, 329-330.
	- PAPONE P., *Il Qohelet nel contesto della letteratura sapienziale: novità e apertura al confronto culturale*, «Ricerche Storico Bibliche» 10 (1-2/1998) 199-216.
	- TERRIN A.N., *Le religioni tra pretesa di assolutezza e mutuo riconoscimento*, «CredereOggi» 32 (6/2012) n. 192, 64-75.
	- TRENTIN G., *Situazione e problemi della teologia morale cattolica*, «Studia Patavina» 56 (2/2009) 471-490.

*Articolo di un quotidiano*

- FERRARI G., *Siria, i sauditi perdono Beirut*, «Avvenire», 3 marzo 2016, 3-4.
- GUERZONI M., *Vendola e il racconto della maternità*, «Il Corriere della Sera», 3 marzo 2016, 2.
- RATZINGER J., *A proposito dell'istruzione su alcune questioni,* «L'Osservatore Romano», 11 marzo 1998, 5-6.
- *Citazioni dai documenti magisteriali*

Citare i documenti magisteriali possibilmente da documenti ufficiali. Per i documenti della Santa Sede l'«Acta Apostolicae Sedis» è disponibile al sito: [https://www.vatican.va/archive/aas/index\\_sp.htm](https://www.vatican.va/archive/aas/index_sp.htm)

- CONCILIO VATICANO II, cost. dogm. *Lumen gentium*, 21 novembre 1964, «Acta Apostolicae Sedis» 57 (1/1965) 5-71.
- CONCILIO VATICANO II, cost. *Sacrosanctum concilium*, 4 dicembre 1963, «Acta Apostolicae Sedis» 56 (1964) 97-138.
- FRANCESCO, lett. enc. *Laudato si'*, 24 maggio 2015, «Acta Apostolicae Sedis» 107 (9/2015) 847-945.
- GIOVANNI PAOLO II, lett. ap. *Orientale lumen*, 2 maggio 1995, in *Enchiridion Vaticanum* 14/2553-2632.
- PIO XI, lett. enc. *Rerum orientalium*, 8 settembre 1928, in *Enchiridion delle Encicliche* 5/262-279.
- PIO XII, lett. enc. *Sacra virginitas*, 25 marzo 1954, «Acta Apostolicae Sedis» 46 (5/1954) 161-191.

*Una voce tratta da un dizionario*

DE SUTTER A., *Mistica*, in E. ANCILLI (a cura), *Dizionario enciclopedico di spiritualità*, Città Nuova, Roma 1990, 1625-1631.

# **MODELLO PER UNA BIBLIOGRAFIA ORDINATA**

## **1. FONTI**

#### 1.1. Bibliche

*Bibbia di Gerusalemme* (editio princeps 2008), EDB, Bologna 2009.

- *Biblia Hebraica Stuttgartensia*, K. ELLIGER W. RUDOLPH (a cura), Deutsche Bibelgesellschaft, Stuttgart 1977<sup>5</sup>.
- *Biblia sacra iuxta Vulgatam versionem*, R. WEBER R. GRISON ET ALII (a cura), Deutsche BibelGesellschaft, Stuttgart 1994<sup>4</sup>.
- *La Bibbia TOB*, nuova traduzione CEI 2008, LDC, Leumann (TO) 2010.
- *Nuovo Testamento. Greco Latino Italiano*, P. BERETTA (a cura), San Paolo, Cinisello Balsamo (MI) 2010<sup>6</sup>.
- *Septuaginta*, A. RAHLFS (a cura), Deutsche BibelGesellschaft, Stuttgart 1979.

#### 1.2. Patristiche

- AGOSTINO, *Le confessioni*, in M. PELLEGRINO C. CARENA (a cura), *Le confessioni* (NBA I), Città Nuova, Roma 2007<sup>8</sup>.
- ‒‒‒, *Lettere 124-184/A*, CARROZZI L. (a cura), *Le lettere II (124-184/A)* (NBA XXII), Città Nuova, Roma 1971.
- ‒‒‒, *Lettere 185-270*, in CARROZZI L. (a cura), *Le lettere III (185-270)* (NBA XXIII), Città Nuova, Roma 1974.
- ‒‒‒, *Ritrattazioni*, in G. MADEC U. PIZZANI (a cura), *Ritrattazioni* (NBA II), Città Nuova, Roma 1994.
- EUSEBIO DI CESAREA, *Storia ecclesiastica/1*, S. BORZÌ F. MIGLIORE (a cura), Città Nuova, Roma 2001.
- ‒‒‒, *Storia ecclesiastica/2*, S. BORZÌ F. MIGLIORE (a cura), Città Nuova, Roma 2001.
- ORIGENE, *Commento alla Lettera ai Romani*, F. COCCHINI (a cura), vol. I, Casale Monferrato (AL) 1985.
STUDER B., *Cromazio di Aquileia*, in *Nuovo dizionario patristico e di antichità cristiane*, vol. I, Marietti, Torino 2006, 1298-1299.

#### 1.3. Magistero

- BENEDETTO XVI, lett. enc. *Deus caritas est*, 25 dicembre 2005, «Acta Apostolicae Sedis» 98 (3/2006), 217-254 (trad. it. LEV, Città del Vaticano 2006).
- CAELESTINUS I, *Epist. "Apostolici verba" ad episcopos Galliarum*, in H. DENZINGER - P. HÜNERMANN (a cura), *Enchiridion symbolorum. Definitionum et declarationum de rebus fidei et morum*, n. 237, EDB, Bologna 1995, 130-131.
- CONCILIO VATICANO II, cost. dogm. *Dei Verbum*, 18 novembre 1965, in G. ALBERIGO ET ALII (a cura), *Conciliorum Oecumenicorum Decreta*, EDB, Bologna 1973-1991, 971-981.
- CONCILIUM EPHESINUM a. 431, *Seconda lettera di Cirillo a Nestorio*, in G. ALBERIGO ET ALII (a cura), *Conciliorum Oecumenicorum Decreta*, EDB, Bologna 1991, 40-44.
- GIOVANNI PAOLO II, esort. apost. *Familiaris consortio*, 22 novembre 1981, «Acta Apostolicae Sedis» 74 (2/1982), 81-191 (trad. it. Paoline, Milano 1990<sup>16</sup>).

### **2. STUDI**

BALTHASAR H.U. VON, *Solo l'amore è credibile*, Borla, Roma 1965.

- COLOMBI E. (a cura), *Le Passioni dei Martiri Aquileiesi e Istriani*, vol. I, Istituto Pio Paschini per la Storia della Chiesa in Friuli, Udine 2008.
- DALBESIO A., *Quello che abbiamo udito e veduto. L'esperienza cristiana nella Prima lettera di Giovanni*, EDB, Bologna 1990.
- DIDONÈ S., *Fenomenologia della coscienza e stile cristiano. Approccio teologicofondamentale*, in M. MARCATO (a cura), *La coscienza in dialogo. Un approccio interdisciplinare* (Sophia/*Praxis* 11), Messaggero-FTTR, Padova 2015.
- FEDALTO G., *Aquileia. Una chiesa due patriarcati* (Scrittori della Chiesa di Aquileia 1), Città Nuova, Roma 1999.
- INTROVIGNE M., *Il cortile dei gentili. La chiesa e la sfida della nuova religiosità: «sette», nuove credenze, magia*, San Paolo, Cinisello Balsamo (MI) 2010.
- ‒‒‒, *Il lavaggio del cervello. Realtà o mito?*, LDC, Leumann (TO) 2002.
- LÉON-DUFOUR X., *Lettura dell'evangelo secondo Giovanni*, San Paolo, Cinisello Balsamo (MI) 2007<sup>2</sup>.
- OTTONE R., *La chiave del castello. L'interesse teologico dell'empatia di Gesù*, EDB, Bologna 2018.

ZORZIN M., *Aquileia. Le origini cristiane*, *il Patriarcato e lo scisma dei Tre Capitoli*, Gaspari, Udine 2016.

## **3. SITOGRAFIA**

- AGUTI A. (a cura), *Compimento e potenziamento della vita umana?*, «Anthropologica» (2011) 8-15, http://www.anthropologica.eu/wp-content/ uploads/2018/11/aguti.pdf (accesso: 18 maggio 2022).
- D'ATTINO D., *Don Claudio nominato Vescovo «Continuate a darmi del tu». La celebrazione a Mantova. L'ingresso ufficiale in città il 18 ottobre in duomo*, 28 settembre 2015, https://corrieredelveneto.corriere.it/treviso/notizie/cronaca/201 5/28-settembre-2015/don-claudio-nominato-vescovo-continuate-darmi-tu-2301977242386.shtml (accesso: 22 novembre 2021).
- FOGLIZZO P., *Un'economia per la cura della casa comune*, «Aggiornamenti sociali» 67 (8-9/2016) 596-603, https://www.aggiornamentisociali.it/ articoli/un-economia-per-la-cura-della-casa-comune/ (accesso: 18 maggio 2022).
- MARIGLIANO E., *Il dibattito sulle origini di Aquileia*, http://propordenone.org/wpcontent/uploads/2013/12/15\_3.pdf (accesso: 6 agosto 2021).

## **INDICE**

Il programma di Word offre la possibilità di creare l'indice in modo automatico, andando alla voce **Riferimenti Sommario Sommario automatico.** Tale funzione è molto precisa, ma richiede una certa destrezza.

Per fare, invece, l'indice in modo manuale, dopo aver scritto il titolo *Indice*, dare invio e selezionare lo *Stile* "corpo issr", poi andare in **Paragrafo**, aprire la tendina **tabulazioni** (che si trova nel riquadro del paragrafo in basso a sinistra).

Nella riga sotto la scritta **Posizione tabulazioni**, impostare il valore **14,5 cm allineamento a destra**  $\Rightarrow$  **carattere di riempimento 2 (puntini)**  $\Rightarrow$  **imposta**  $\Rightarrow$  **ok.** 

Scrivere il titolo del capitolo (ad esempio: *Sigle e abbreviazioni*), digitare il tasto Tab  $(\leq)$  e il cursore si porta all'estrema destra scrivendo in automatico i puntini, scrivere il numero di pagina (i puntini arretreranno da soli!). Dare invio per scrivere il titolo successivo e la tabulazione resta memorizzata.

Impostare:

- Interlinea 1,15
- Togliere "Speciale: prima riga" e selezionare "nessuno"
- **"spaziatura dopo: pt 12"**, solo tra un capitolo e l'altro, in modo da rendere il tutto più leggibile ed elegante (vedi modello nella pagina successiva)
- RIENTRI a sinistra:
	- Nessuno per il titolo dei capitoli
	- 0,5 cm per i titoli di primo livello
	- 1 cm per i titoli di secondo livello
	- 1,8 cm per i titoli di terzo livello

# **MODELLO PER L'INDICE**

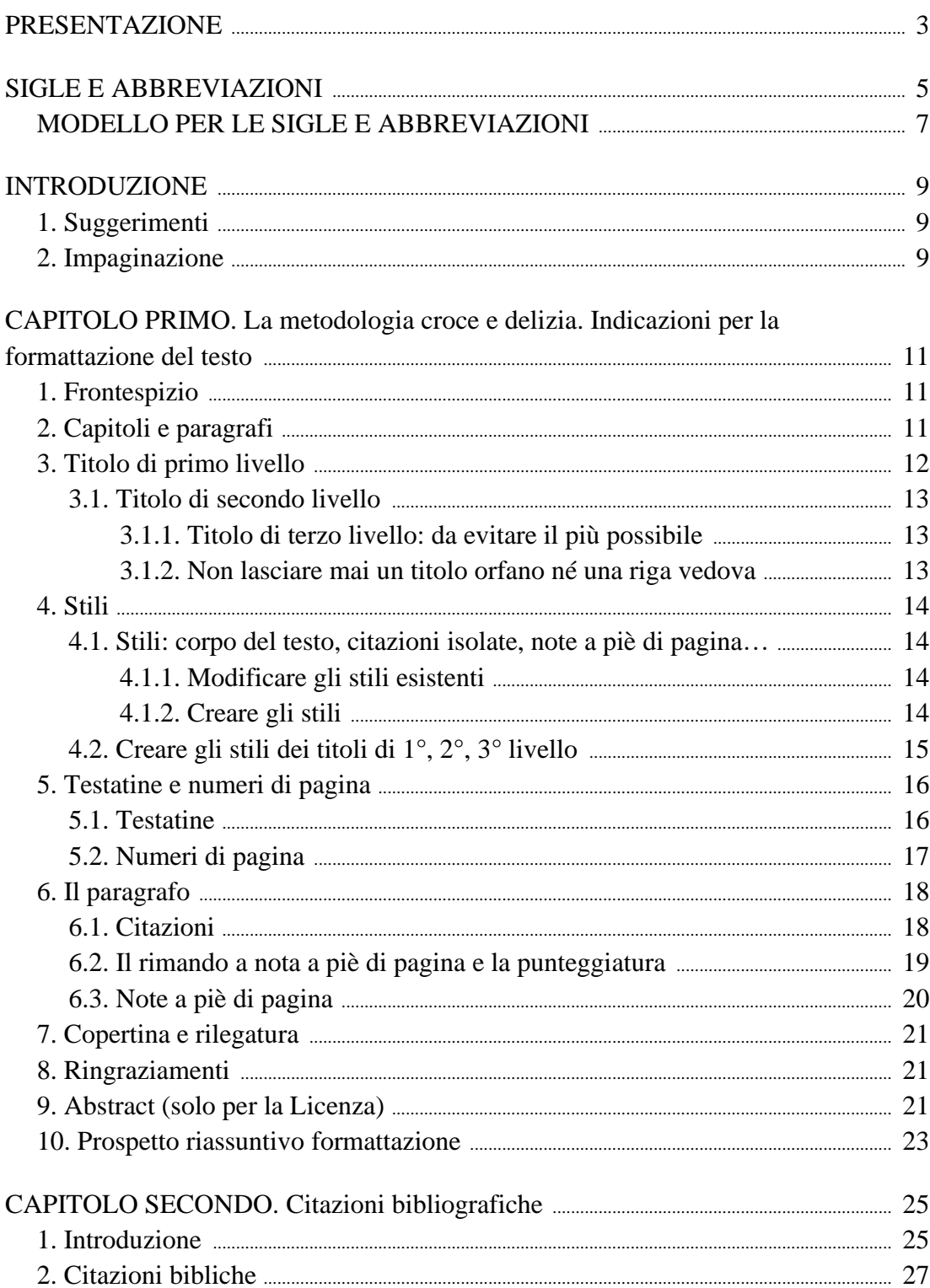

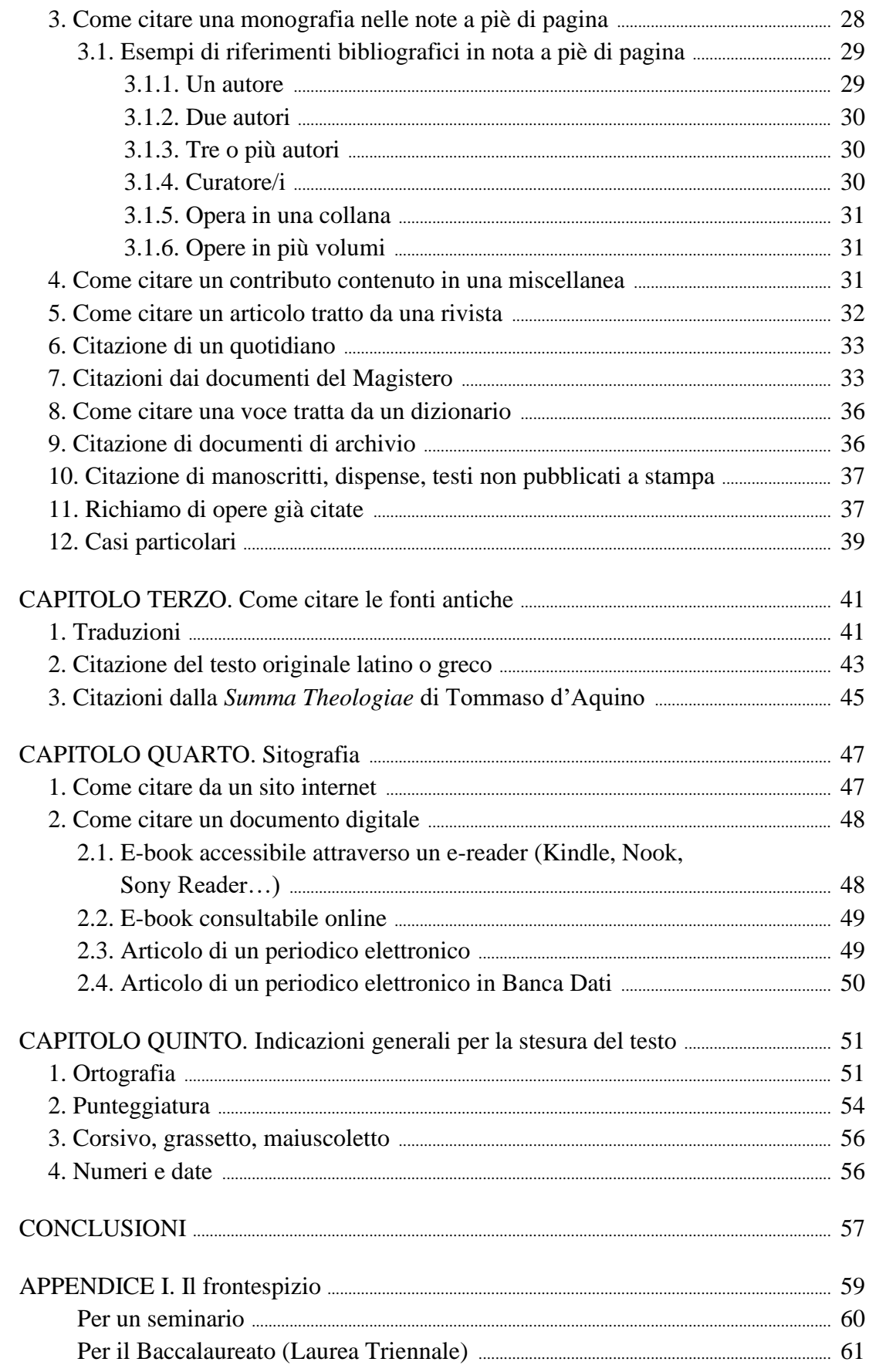

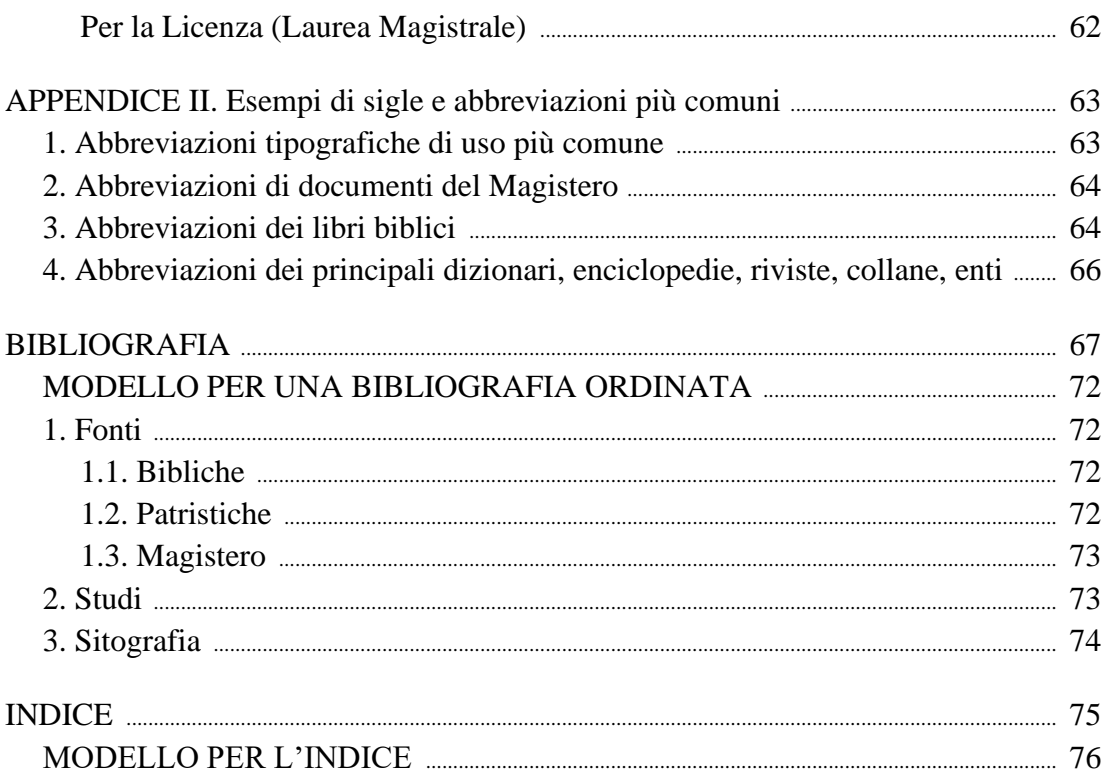